Guy *CHATEIGIMER* Michel BOËS Jean-Paul *CHOPIIM* Daniel VERKINDERE

# *Électricité en 19 fiches*

**Régimes sinusoïdal et non-sinusoïdal**

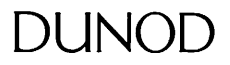

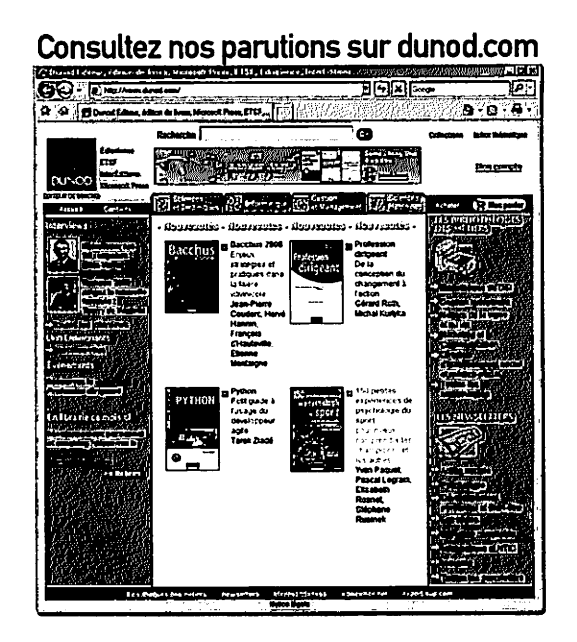

Le pictogramme qui figure ci-contre mérite une explication. Son objet est d'alerter le lecteur sur la menace que représente pour l'avenir de l'écrit,

particulièrement dans ledomaine de l'édition technique et universitaire, ledéveloppement massif du photocopillage.

Le Code de la propriété intellectuelle du 1er juillet 1992 interdit en effet expressément la photocopieà usage collectif sans autori

sation des ayants droit. Or, cette pratique s'est généralisée dans les établissements

d'enseignement supérieur, provoquant une baisse brutale des achats de livres et de revues, aupoint que lapossibilité même pour

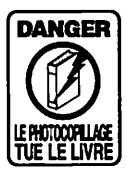

les auteurs de créer des œuvres nouvelles et de les faire éditer cor rectement est aujourd'hui menacée. Nous rappelons donc que toute reproduction, partielle ou totale, de la présente publication est interdite sans autorisation de l'auteur, de son éditeur ou du Centre français d'exploitation du

droit de copie (CFC, 20, rue des Grands-Augustins, 75006 Paris).

### © Dunod, Paris, 2008 ISBN 978-2-10-050842-6

Le Code de la propriété intellectuelle n'autorisant, aux termes de l'article L. 122-5, 2° et 3° a), d'une part, que les «copies ou reproductions strictement réservées à l'usage privé ducopiste et non destinées à une utilisation collective » et, d'autre part, que les analyses et les courtes citations dans un but d'exemple et d'illustration, « toute représentation ou reproduction intégrale ou partielle faite sans le consentement de l'auteur ou de ses ayants droit ou ayants cause est illicite »(art. L. 1224).

Cette représentation ou reproduction, par quelque procédé que ce soit, constitue rait donc une contrefaçon sanctionnée par les articles L. 335-2 et suivants du Code de la propriété intellectuelle.

# *Table des matières*

### *Partie 1 : Introduction*

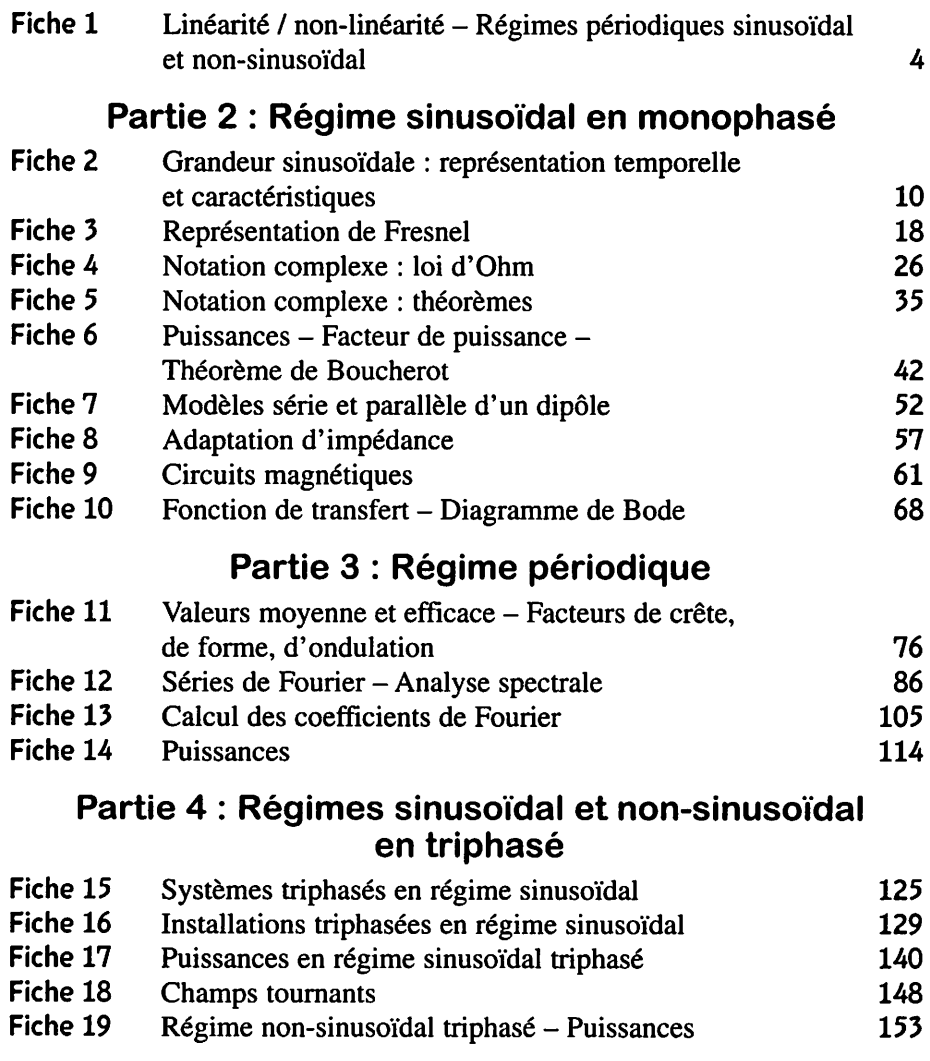

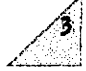

## ( *<sup>4</sup> Linéarité/* **MiWi** *§•••.•••-* ,. , .. , *non-lmearite - Régimes périodiques sinusoïdal et non-sinusoïdal*

Objectifs : Distinguer un circuit linéaire d'un non-linaire. Choisir les outils mathématiques adaptés au fonctionnement du circuit : le régime périodique sinusoïdal ou le régime pério dique non-sinusoïdal.

### *I* Linéarité / non-linéarité

• *Circuit linéaire*

### *Dipôle linéaire - Charge linéaire*

Un dipôle – ou une charge – est linéaire si, et seulement si, la fonction f ou  $g$ , de sa relation tension-courant  $u = f(i)$  ou  $i = g(u)$ , est linéaire :

 $f(k_1 i_1 + k_2 i_2) = k_1 f(i_1) + k_2 f(i_2)$  ou  $g(\lambda_1 u_1 + \lambda_2 u_2) = \lambda_1 g(u_1) + \lambda_2 g(u_2)$ 

où  $k_1$ ,  $k_2$ ,  $\lambda_1$  et  $\lambda_2$  sont des constantes réelles.

**Exemples**: Résistances :  $u = Ri$ , condensateurs :  $i = Cdu/dt$  et bobines : **u = Ldi/ât** constituent des dipôles linéaires si **R, L** et **C** sont des constantes.

Si une source de tension sinusoïdale alimente une charge linéaire, alors le courant dans celle-ci est sinusoïdal.

### *Circuit électrique linéaire*

Tous les dipôles qui le constituent sont linéaires. Les tensions et courants du circuit sont reliés par un **système d'équations différentielles linéaires à coefficients constants.** Lorsqu'une « sortie » (tension ou courant), notée  $s = s(t)$ , ne dépend que d'une seule « entrée » (tension ou courant), notée  $e = e(t)$ , le système se réduit à une seule équation :

$$
a_n \frac{d^n s}{dt^n} + \ldots + a_2 \frac{d^2 s}{dt^2} + a_1 \frac{ds}{dt} + a_0 s = b_m \frac{d^m e}{dt^m} + \ldots + b_2 \frac{d^2 e}{dt^2} + b_1 \frac{de}{dt} + b_0 e \qquad (m \le n)
$$

Électricité en 19 fiches : régimes sinusoïdal et non-sinusoïdal

### *Remarques :*

- Si l'équation différentielle comporte un terme constant (dû à une pola risation par exemple) on l'élimine par un changement de variable pour retrouver la forme ci-dessus.
- Si la sortie dépend de plusieurs entrées, on utilise le principe de linéa rité (voir ci-dessous).

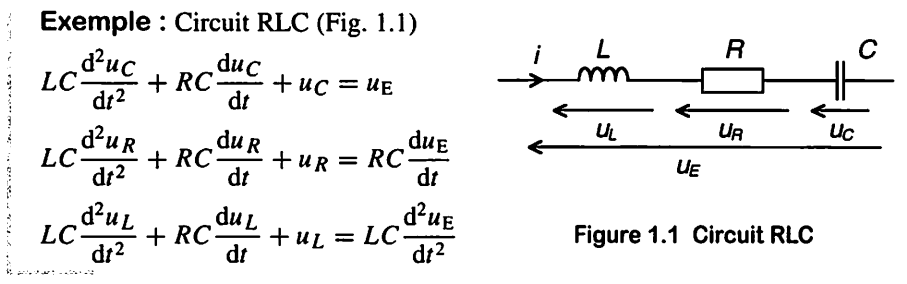

### **Principe de linéarité**

Dans un circuit linéaire, la réponse d'une grandeur (tension ou courant) désignée comme « sortie » et notée **s{t),** est la somme des réponses dues à chaque source (indé pendante ou liée) d'excitation  $e_k(t)$  prise séparément, les autres sources étant éteintes (on dit aussi « passivées », c'est-à-dire rendues passives). Ce qui s'écrit :

> $s(t) = \sum f_k[e_k(t)]$ , les fonctions  $f_k$  étant linéaires **k**

**Exemple** : Voir l'exercice « Application du théorème de superposi-**\** tion », fiche 5.

### j§ • *Circuit non-linéaire*

### g **Dipôle non-linéaire - charge non-linéaire**

Un dipôle - ou une charge - est non-linéaire si, et seulement si, la fonction  $f$  ou  $g$  de sa relation tension-courant  $u = f(i)$  ou  $i = g(u)$ , n'est pas linéaire.

### *•S s Exemples*

Une V.D.R. (Voltage Dependant Resistor) :  $i = ku^n$ , une thermistance (sa résistance est fonction de la température qui dépend donc aussi de la puissance qu'elle dissipe), une bobine à noyau ferromagnétique (Fig. 1.2), une diode (même idéale) et un interrupteur sont des dipôles non-linéaires.

En convention récepteur, la relation entre la tension et le courant s'écrit :

$$
u = N \frac{d\varphi}{dt} = N \frac{df(i)}{dt}
$$

où **N** est le nombre de spires du bobinage (voir fiche 9).

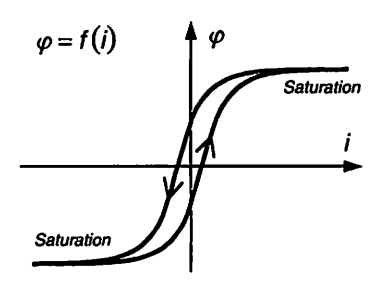

Figure 1.2 Caractéristique  $\varphi = f(i)$ d'une bobine à noyau ferromagnétique

**Remarque** : Dans le cas de la bobine, la tension est proportionnelle à la variation du flux, et la relation tension-flux est linéaire ; mais c'est la relation entre flux et courant, souvent non-linéaire, qui est alors cause de nonlinéarité globale.

Si une source de tension sinusoïdale alimente une charge non-linéaire, alors le courant dans celle-ci n'est pas sinusoïdal.

### *Circuit électrique non-linéaire*

Au moins un des dipôles qui le constituent est non-linéaire. Les tensions et courants du circuit sont reliés par un **système d'équations différentielles non-linéaires,** qui nécessite une résolution numérique sophistiquée (ce que font les simulateurs).

### *Il Régimes périodiques sinusoïdal et non-sinusoïdal*

### • *Régime périodique sinusoïdal*

(Fiches 2 à 10 pour le monophasé et fiches 15 à 18 pour le triphasé)

### **Régime sinusoïdal (voir fiche 2)**

Un circuit électrique est en **régime sinusoïdal permanent (ou régime harmonique)** quand tensions et courants sont des fonctions sinusoïdales du temps de même fré quence. *Le circuit électrique doit être linéaire* et alimenté en permanence par une source d'énergie électrique sinusoïdale. Si plusieurs sources sont présentes dans un circuit, elles doivent être synchrones et de même fréquence. Le régime sinusoïdal per manent est un régime périodique particulier.

### *Notation complexe* (voir fiches 4 et 5) et vecteurs de Fresnel (voir fiche 3)

Soit un circuit linéaire dont la sortie  $s = s(t)$  dépend de la seule entrée  $e = e(t)$ . Si **e(t)** est sinusoïdale, alors **s(t)** est aussi sinusoïdale de même fréquence (régime sinu soïdal établi). Bien entendu, les calculs sur les valeurs instantanées restent possibles, mais ils deviennent vite longs et délicats (il faut remplacer les expressions de **e(t)** et **s(t)** dans l'équation différentielle à coefficients constants). Afin de faciliter les calculs, on utilise deux outils, qui font abstraction du temps : le formalisme complexe ou la construction vectorielle de Fresnel.

$$
\begin{aligned}\ne(t) &= E\sqrt{2}\cos\left(\omega\,t + \alpha_e\right) \\
\frac{E}{E} &= [E; \alpha_e] = Ee^{j\alpha_e} \\
\overrightarrow{E} &= [E; \alpha_e] \\
\end{aligned}\n\quad\n\begin{aligned}\n\text{if } t = S\sqrt{2}\cos\left(\omega\,t + \alpha_s\right) \\
\frac{S}{S} &= [S; \alpha_s] = Se^{j\alpha_s} \\
\overrightarrow{S} &= [S; \alpha_s]\n\end{aligned}
$$

### *Passage de l'équation différentielle à coefficients constants à la notation complexe et réciproquement*

En supposant valide la notation complexe, on passe de l'équation différentielle à la notation complexe en remplaçant  $e(t)$  par  $E$ ,  $s(t)$  par  $S$ ,  $d/dt$  par  $j\omega$  et plus généralement  $d^{k}/dt^{k}$  par  $(i\omega)^{k}$ . L'opération inverse permet de passer de la notation complexe à l'équation différentielle. Le principe est le suivant :

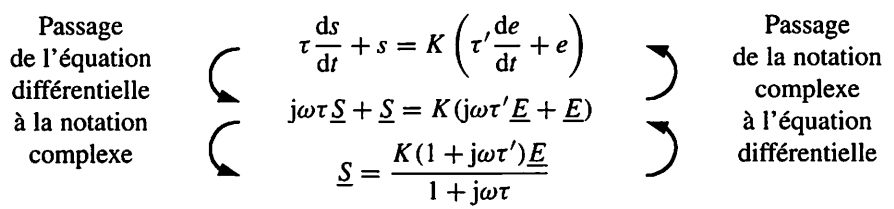

*Remarque* : Dans certains cas, il peut être plus simple d'utiliser la nota tion complexe pour la mise en équation puis d'en déduire l'équation dif férentielle.

### *Exemple*

Soit le schéma (Fig. 1.3) où  $u_F$  est une source de tension variable. En utilisant la notation complexe, on peut exprimer la fonction de transfert  $U_{\rm S}/U_{\rm E}$ .

Tout calcul fait, on obtient :

$$
\frac{U_{\rm S}}{U_{\rm E}} = \frac{1}{1 + \mathrm{j}(L/R)\omega + \mathrm{j}^2 L C \omega^2}
$$

On écrit les termes en **Us** à gauche et ceux en **Ue** à droite :

 $(i^{2}LC\omega^{2} + j(L/R)\omega + 1)U_{S} = U_{E}$ 

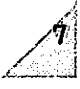

Puis, en remplaçant  $U_s$  par  $u_s$ ,  $U_E$  par  $u_E$ , j $\omega$  par  $d/dt$  et j<sup>2</sup> $\omega$ <sup>2</sup> par  $d^2/dt^2$ , on obtient l'équation différentielle reliant  $u_S$  à  $u_E$ :

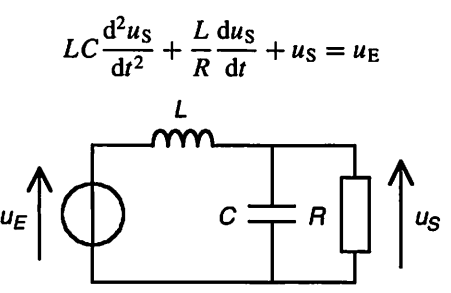

*: Figure 1.3 Circuit de l'exemple*

### • *Régime périodique non-sinusoïdal*

(voir fiches 11 à 14 pour le monophasé et fiche 19 pour le triphasé)

### *Régime périodique* **(voirfiche U)**

Un circuit électrique est en régime périodique quand tensions et courants sont des fonctions périodiques du temps. Le régime périodique est un régime établi (permanent) obtenu quand tensions et courants sont devenus périodiques.

### *Signal périodique*

*?ff>.*

Un signal périodique (tension ou courant en électricité) se reproduit à l'identique au cours du temps. Son diagramme temporel est une suite de motifs identiques. La pério de **T** d'un signal périodique est la plus petite durée entre deux instants où le signal se reproduit à l'identique :

 $\forall t, s(t + k) = s(t)$  avec  $k \in \mathbb{Z}$ 

*Développement en série de Fourier* (voir fiches 12 et 13)

Un signal réel **s(t)** périodique de période **T,** développable en série de Fourier, peut s'écrire :

$$
s(t) = a_0 + \sum_{n=1}^{\infty} A_n \cos(n\omega t + \alpha_n) \quad \text{avec } \omega = \frac{2\pi}{T}
$$

[/' *Remarque* : Ce développement permet une **approche spectrale,** chacuj ne des **composantes** du signal étant analysée séparément sur le même circuit ; la composante continue donne lieu à une étude simplifiée en régime i continu ; les autres composantes, toutes sinusoïdales, sont identifiées d'après leur fréquence **n/T.** I **Z**

### $Cas$  *d'un* circuit linéaire alimenté par une source périodique non-sinusoïdale **(voirfiche 12, 12.3 « Méthodes », et les exercices enfin défiche)**

Soit un circuit linéaire dont la sortie  $s = s(t)$  dépend de la seule entrée  $e = e(t)$ . Si  $e(t)$ est périodique et développable en série de Fourier, alors **s(t)** est la somme des réponses obtenues pour chacune des composantes du développement en série de Fourier de **e(t).**

$$
e(t) = E_0 + \sum_{n=1}^{\infty} E_{n_{\text{max}}} \cos(n\omega t + \alpha_n) \xrightarrow{\text{circuit}} s(t) = S_0 + \sum_{n=1}^{\infty} S_{n_{\text{max}}} \cos(n\omega t + \beta_n)
$$

Cette méthode est basée sur le principe de linéarité (voir paragraphe « Circuit linéai re » ci-dessus).

**Exemple**: Filtre passe-bas du 1<sup>er</sup> ordre excité par une tension rectangu-**\** laire (Fig. 1.4).

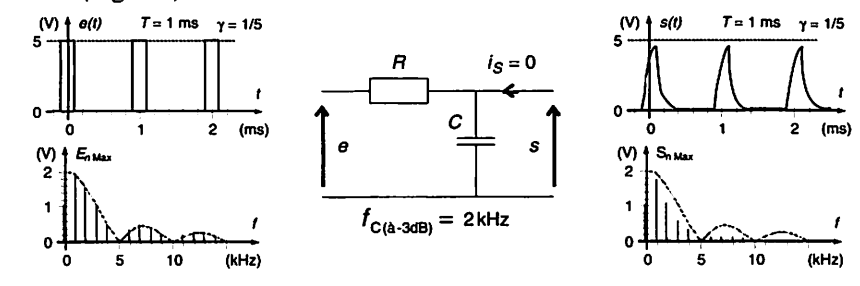

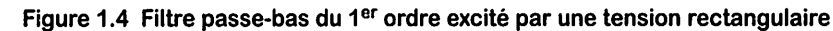

### **Cas** *d'un* **circuit non-linéaire**

Il existe des cas fréquents (redressement, commutation, composants non-linéaires, etc.) où le circuit est globalement non-linéaire. En régime périodique, l'approche spec trale est valable même si le circuit est non-linéaire. La connaissance des développe ments en séries de Fourier des tensions et courants permet de résoudre une grande quantité de problèmes pratiques et théoriques.

*Exemple* : Redresseur double alternance alimenté par une tension sinu soïdale (Fig. 1.5).

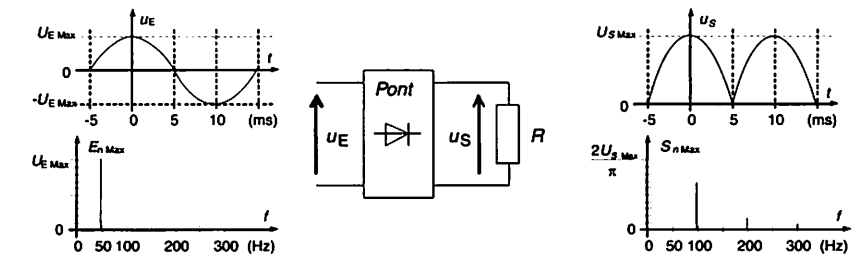

*Figure 1.5 Redresseur double alternance alimenté par une tension sinusoïdale*

*FICHE 1* - Linéarité/non-linéarité - Régimes sinusoïdal et non-sinusoïdal

## *Grandeur sinusoïdale : représentation temporelle et caractéristiques*

Objectifs : Lire, comprendre et mesurer les caractéristiques d'une grandeur sinusoïdale représentée en fonction du temps.

## À savoir

### • *Régime sinusoïdal permanent*

Un circuit électrique est en *régime sinusoïdal permanent* (ou *régime harmonique*) quand tensions et courants sont des fonctions sinusoïdales du temps de même fréquence. Le circuit électrique doit être linéaire (c'est-à-dire composé de dipôles linéaires) et alimenté en permanence (le régime transitoire a donc cessé) par une source d'énergie électrique sinusoïdale. Si plusieurs sources sont présentes dans un circuit, elles doivent être synchrones et de même fréquence. Le régime sinusoïdal permanent est un régime périodique particulier. Un **signal sinusoïdal** s'écrit :

$$
s(t) = S_{\text{Max}} \cos{(\omega t + \alpha_s)}
$$

*• Expression temporelle d'une tension sinusoïdale* (Fig. *2.1* et Fig. *2.2)*

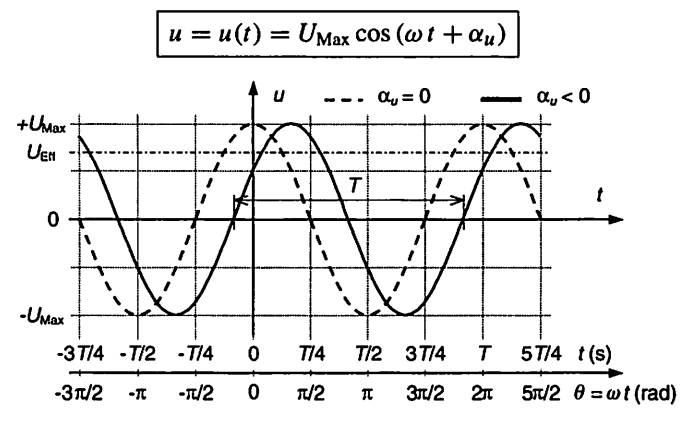

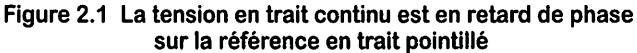

 $10$ . Électricité en 19 fiches : régimes sinusoïdal et non-sinusoïdal

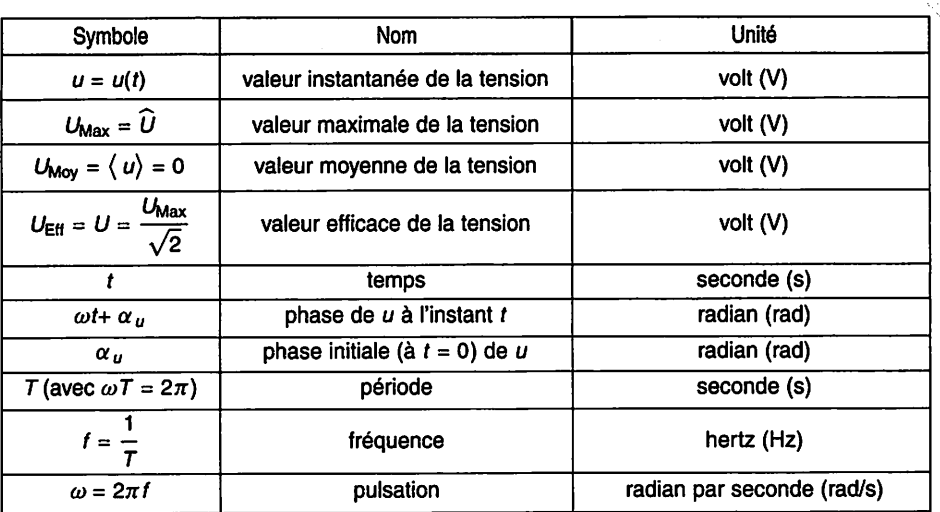

*Figure 2.2 Définitions pour une grandeur sinusoïdale*

*Remarque* : Ceci reste valable pour toute grandeur sinusoïdale, par exemple l'intensité d'un courant s'écrit :  $i = i(t) = I_{\text{Max}} \cos(\omega t + \alpha_i)$ .

### • *Déphasage*

Le déphasage est la différence entre les phases initiales de deux grandeurs sinusoï dales de même fréquence.

Le déphasage entre une tension **u** et un cou rant  $i$ ,  $u$  en avance de phase par rapport à  $i$ si  $\varphi$  positif, est :

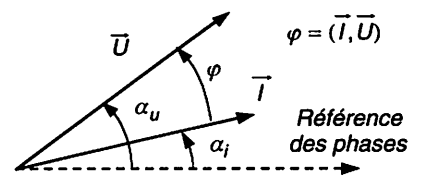

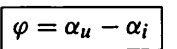

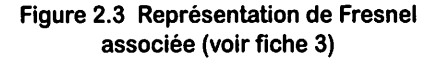

### *Remarques :*

- $-$  Les phases initiales et le déphasage sont écrits modulo  $2\pi$ .
- -L'I.E.C. (International Electrotechnical Commission) recommande que la valeur indiquée du déphasage soit supérieure à **—n** rad et infé rieure ou égale à  $\pi$  rad, ce qui s'obtient par l'ajout éventuel d'un multiple de  $2\pi$  rad à la différence  $\alpha_{\mu} - \alpha_{i}$ .
- $-Si \varphi > 0$  alors on dit que la tension *u* est en *avance de phase* par rapport au courant *i* (ou que *i* est en *retard de phase* par rapport à *u*), et  $\sin \varphi$  < 0 alors on dit que *u* est en *retard de phase* par rapport à *i* (ou que i est en *avance* **de** *phase* par rapport à **u).**

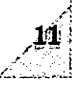

## *II Méthodes*

En régime sinusoïdal permanent, les tensions et courants d'un circuit sont tous sinu soïdaux de même fréquence. Pour qu'il en soit ainsi, tous les éléments doivent être linéaires, et s'il y a plusieurs sources, toutes doivent être synchrones et de même fré quence.

Les lois des nœuds et des mailles restent valables à condition de les appliquer aux valeurs instantanées, aux représentants vectoriels (voir fiche 3) ou aux représentants complexes (voir fiche 4).

### *III Mesures*

### *• Voltmètre - Ampèremètre - Pince ampèremétrique*

Mesures de la tension aux bornes d'une charge et de l'intensité la traversant.

- Un voltmètreAC (AlternativeCurrent) placé en parallèle ou dérivation (Fig. 2.4) permet de mesurer la valeur efficace de la tension.
- Un ampèremètre AC placé en série (Fig. 2.4), permet de mesurer la valeur effi cace de l'intensité d'un courant.

Montage aval dit aussi à courte dérivation ou Montage amont dit aussi à longue dérivation à tension « vraie ». Condition d'utilisation : ou à intensité « vraie ». Condition d'utilisation :

 $i' \ll i \Longleftrightarrow Z_{\text{Volume}} \gg Z_{\text{Change}}$   $u' \ll u \Longleftrightarrow Z_{\text{Amplementary}} \ll Z_{\text{Change}}$ 

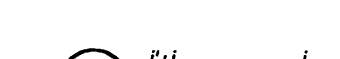

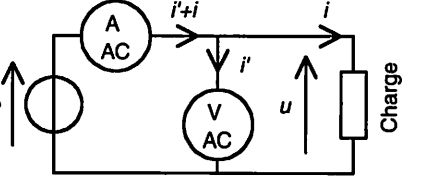

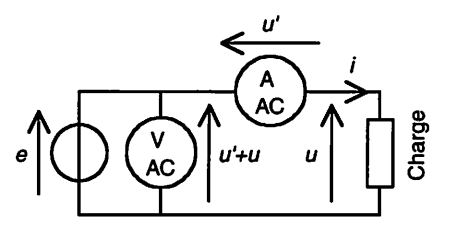

Figure 2.4 Mesures de  $U_{\text{Eff}}$  et  $I_{\text{Eff}}$ ;  $e = E_{\text{Max}} \cos (\omega t)$ 

### Remarques :

- -Le montage aval est le plus couramment utilisé car les voltmètres modernes possèdent toujours des impédances très grandes devant la plupart des charges, alors que les petites impédances des ampère mètres (fonction des calibres) peuvent parfois ne pas être négligeables devant certaines charges.
- -L'utilisation d'une pince ampèremétrique (capteur de courant sans contact galvanique à transformateur de courant ou sonde à effet Hall) évite d'avoir à ouvrir le circuit (Exemple du montage amont :

Fig. 2.5). Dans la pratique, c'est la facilité de pose de la pince ampèremétrique et les conditions de sécurité qui imposent souvent le choix du montage amont ou aval.

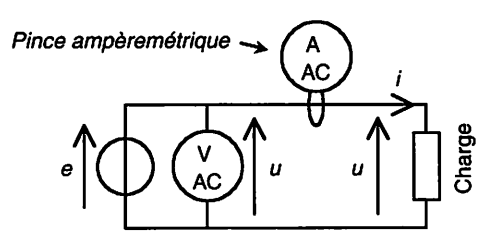

*Figure* 2.5 Mesures de  $U_{\text{Eff}}$  et  $I_{\text{Eff}}$  avec pince ampèremétrique *j Exemple du montage amont*

### • *Oscilloscope*

Un oscilloscope permet de visualiser une tension en fonction du temps, de mesurer sa valeur maximale, de mesurer le déphasage entre deux tensions. De plus, les oscillo scopes numériques permettent généralement d'afficher directement les valeurs maxi males, moyennes et efficaces, les déphasages, les périodes, les fréquences, etc.

- L'utilisation d'entrées différentielles isolées (ou de sondes différentielles isolées) diminue les risques électriques et écarte les risques de court-circuit par la masse de l'oscilloscope, car la masse de l'appareil est reliée à la terre sauf en cas de double isolation.
- La visualisation des courants est facilitée par l'utilisation de sondes de courant.

*Exemple 1* : Mesure du déphasage entre tension et courant d'un dipôle d'impédance Z à l'aide d'un oscilloscope, entrées non isolées (Fig. 2.6). La voie A visualise la tension  $u_1 = u_A$  aux bornes du dipôle et la voie B

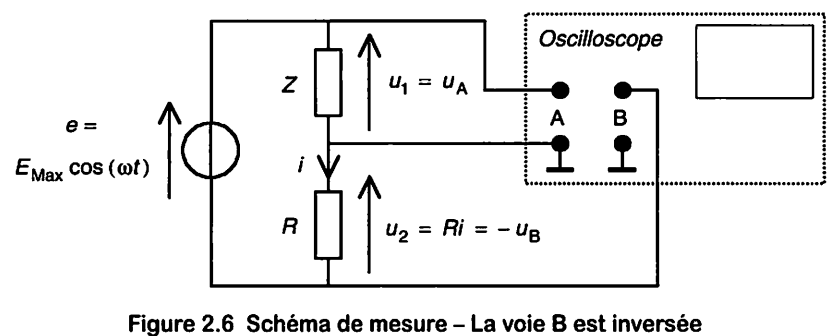

*Exemple du montage aval*

le courant qui le traverse par l'intermédiaire de la résistance **R.** Les entrées de l'oscilloscope n'étant pas isolées, la masse unique doit être connectée entre le dipôle et la résistance ; il faut donc inverser la voie B afin de retrouver la phase du courant :  $u_2 = Ri = -u_B$ . Attention, la référence de la source « **e** » ne doit pas être à la terre !

Le principe de mesure avec un oscilloscope est basé sur la conversion du décalage temporel d'un signal par rapport à un autre en déphasage (Fig. 2.7) :

$$
\varphi = \alpha_2 - \alpha_1 = \omega(t_2 - t_1) = 2\pi f(t_2 - t_1) = \frac{2\pi (t_2 - t_1)}{T}
$$

D'où:

K

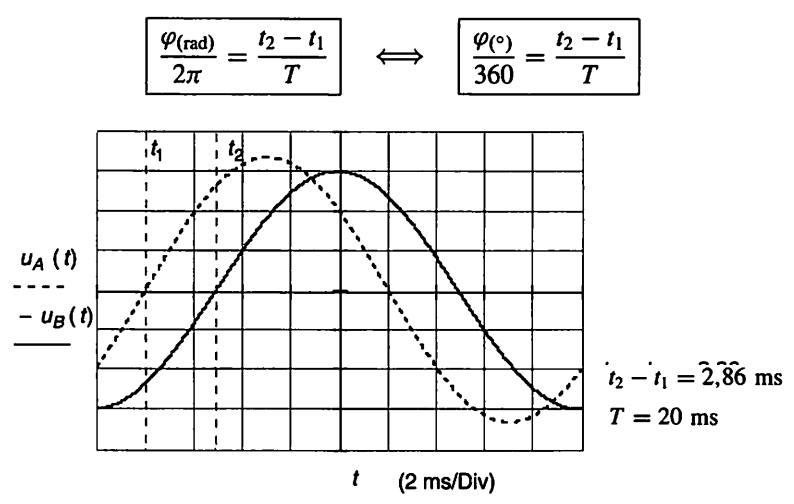

*Figure 2.7 Mesure à l'aide des curseurs,*

$$
\varphi_{(°)} \approx 360^\circ \times \frac{2,86}{20} \approx 51.5^\circ
$$

Plusieurs méthodes de mesure du déphasage sont possibles :

- $-$  Utilisation de fonctions spécifiques de l'oscilloscope (déphasage  $\varphi$ , décalage temporel  $t_2 - t_1$ ).
- **-** Mesure de temps à l'aide des curseurs, puis conversion (voir Fig. 2.7). On peut améliorer la précision en dilatant à l'écran l'écart  $t_2 - t_1$ .
- **-** Mesure directe en décalibrant la base de temps afin d'obtenir une échelle en degrés par division. En pratique, on ajuste une demi-pério de, soit 180°, sur 9 divisions, ce qui donne une échelle de 20°/div. (Fig. 2.8). On peut aussi ajuster une demi-période sur 10 divisions, ce qui donne une échelle de 18°/div.

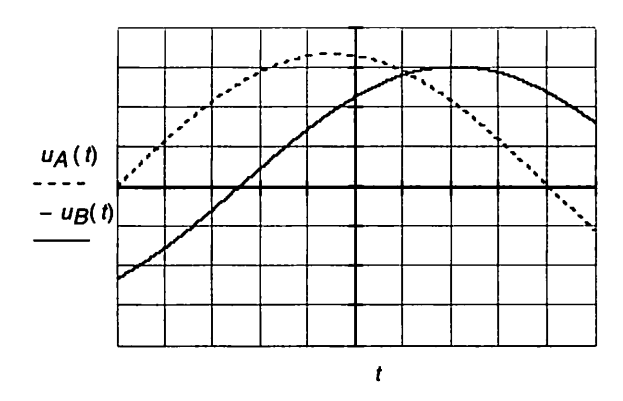

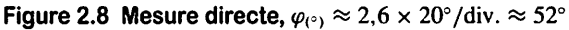

*Remarque* : Les mesures s'effectuent en mode AC et en ajustant préci sément les positions du « zéro » pour supprimer tout décalage continu.

*Exemple 2* : Mesure du déphasage entre tension et courant d'un dipôle d'impédance Z à l'aide d'un oscilloscope à entrées différentielles isolées (Fig. 2.9). La voie A visualise la tension  $u_1 = u_A$  aux bornes du dipôle et la voie B le courant qui le traverse par l'intermédiaire d'une sonde de cou rant :  $k \times i = u_B$ . Ce montage est toujours à préférer au précédent pour sa simplicité et son niveau de sécurité électrique (isolation), notamment dans le cas d'une mesure sur le réseau. Si l'oscilloscope ne possède pas d'entrée isolée, on intercalera, entre la charge et la voie A, une sonde de tension différentielle isolée.

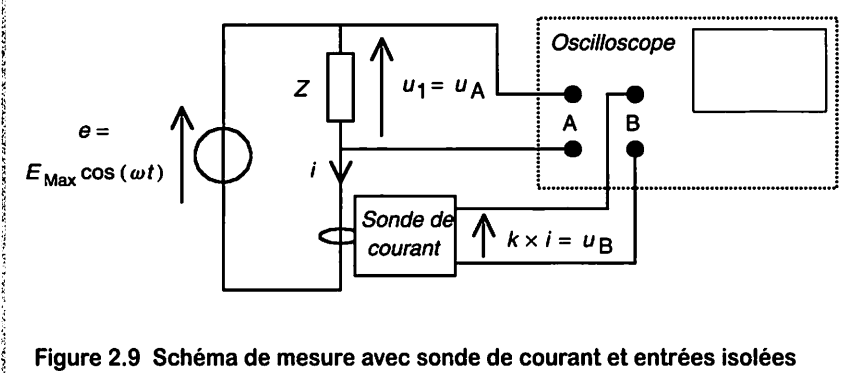

*Exemple du montage aval*

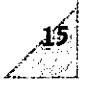

### *• Multimètre*

*C'est un appareil incorporant plusieurs fonctions : fréquencemètre, ampèremètre, voltmètre, ohmmètre, etc. Sa principale limitation est sa bande passante (20 kHz typique). En position AC on mesurera la valeur efficace du signal sinusoïdal, et en position DC on contrôlera l'absence de composante continue.*

### *Mesures <sup>à</sup> l'oscilloscope*

*On relève l'oscillogramme (Fig. 2.10) à l'aide du schéma de mesure donné précé demment où*  $R = 0.01 \Omega$  *et*  $E_{\text{Eff}} = 230 \text{ V}$  (voir Fig. 2.6).

*1. Mesurer la fréquence des tensions.*

*2. Déterminer les valeurs maximales £/imm et /mox- En déduire les valeurs efficaces*  $U_{\text{1Eff}}$  et  $I_{\text{Eff}}$ .

**3.** Mesurer le déphasage  $\varphi$  entre  $u_1$  et *i*,  $u_1$  en avance de phase par rapport à *i* si  $\varphi$ *positif.*

*4. Déterminer l'impédance Z du dipôle ainsi que sa nature(inductif, résistif ou capa citif).*

5. Donner une expression de  $u_1(t)$  et  $i(t)$ .

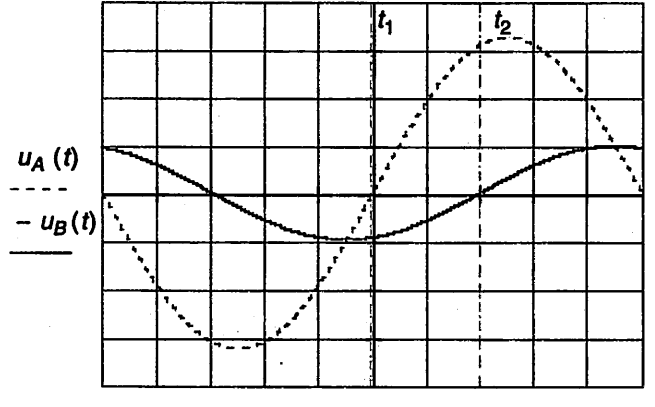

 $U_{B\text{Max}}=1,0\text{ V}$ *UAMa = 325,0 V*  $t_2 - t_1 = 4.02$  ms  $T = 20$  ms

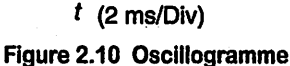

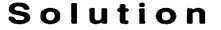

*1. Fréquence.*

 $f = \frac{1}{T} = \frac{1}{20 \text{ ms}} = 50 \text{ Hz}$   $(T = 10 \times 2 \text{ ms/div.} = 20 \text{ ms})$ 

16. Électricité en 19 fiches : régimes sinusoïdal et non-sinusoïdal

**2.** Valeurs maximales  $U_{1\text{ Max}}$  et  $I_{\text{Max}}$  et valeurs efficaces  $U_{1\text{ Eff}}$  et  $I_{\text{Eff}}$ 

$$
U_{1 \text{ Max}} = U_{A \text{ Max}} \approx 325 \text{ V} \implies U_{1 \text{Eff}} = \frac{U_{1 \text{ Max}}}{\sqrt{2}} \approx 229,8 \text{ V} \approx 230 \text{ V}
$$

$$
I_{\text{Max}} = \frac{U_{B \text{ Max}}}{R} \approx 100 \text{ A} \implies I_{\text{Eff}} = \frac{I_{\text{Max}}}{\sqrt{2}} \approx 70,7 \text{ A}
$$

**3.** Déphasage  $\varphi$  entre  $u_1$  et *i*. La tension  $u_1$  étant en avance par rapport au courant *i*, le dipôle est inductif.

$$
\frac{\varphi}{360} = \frac{t_2 - t_1}{T} \Longrightarrow \varphi \approx 360^\circ \times \frac{4,02}{20} \approx 72,4^\circ, \text{ soit } \varphi \approx 1,26 \text{ rad}
$$

4. Impédance Z du dipôle.

$$
Z = \frac{U_{\text{1Eff}}}{I_{\text{Eff}}} \approx \frac{229.8}{70.7} \approx 3.25 \text{ }\Omega
$$

**5.** Expressions de  $u_1(t)$  et  $i(t)$ . Par définition, on a :

$$
u_1(t) = U_{1\text{ Max}} \cos(\omega t + \alpha_u) = U_{1\text{ Max}} \cos(\omega t + \alpha_i + \varphi)
$$

$$
i(t) = I_{\text{Max}} \cos (\omega t + \alpha_i) = I_{\text{Max}} \cos (\omega t + \alpha_u - \varphi)
$$

En prenant la tension  $u_1(t)$  pour référence des phases  $(\alpha_{\mu} = 0)$ , on obtient :

$$
u_1(t) = U_{1\text{ Max}}\cos\left(2\pi ft\right) \approx 325 \times \cos\left(100\pi t\right)
$$
  

$$
i(t) = I_{\text{Max}}\cos\left(2\pi ft - \varphi\right) \approx 100 \times \cos\left(100\pi t - 1,26\right)
$$

En prenant le courant  $i(t)$  pour référence des phases ( $\alpha_i = 0$ ), on obtient :

$$
u_1(t) = U_{1\text{ Max}} \cos\left(2\pi f t + \varphi\right) \approx 325 \times \cos\left(100\pi t + 1,26\right)
$$
  

$$
i(t) = I_{\text{ Max}} \cos\left(2\pi f t\right) \approx 100 \times \cos\left(100\pi t\right)
$$

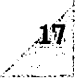

 $\bigwedge$ 

## *Représentation de Fresnel*

Objectifs : Construire et exploiter une représentation vectorielle de tensions et de cou rants d'un circuit électrique linéaire en régime sinusoïdal permanent.

## *I À savoir*

### • Transposition vectorielle

À chaque grandeur sinusoïdale on associe un vecteur et réciproquement (Fig. 3.1).

| Grandeur sinusoïdale                                                    | Vecteur associé               |  |
|-------------------------------------------------------------------------|-------------------------------|--|
| Valeur instantanée :<br>$u = u(t) = U\sqrt{2}\cos(\omega t + \alpha_u)$ | Vecteur: $\overrightarrow{U}$ |  |
| Valeur efficace : $U = U_{EH}$                                          | Norme: $ \vec{U}  = U$        |  |
| Phase initiale (à $t = 0$ ) : $\alpha_{\mu}$                            | Angle polaire : $\alpha_u$    |  |

Figure 3.1 Vecteur associé à une grandeur sinusoïdale

*Remarque* : La norme (ou module) du vecteur  $\vec{U}$  est ici prise égale à U (valeur efficace) car on mesure généralement les valeurs efficaces des tensions et courants dans les applications industrielles en régime sinusoïdal. Cependant, on aurait aussi pu décider de la prendre égale à  $U_{\text{Max}}$ (valeur maximale). Les deux possibilités sont équivalentes, puisque  $\blacksquare$  ion a :

$$
U = ZI
$$
 et  $U_{\text{Max}} = ZI_{\text{Max}}$  avec  $U_{\text{Max}} = U\sqrt{2}$  et  $I_{\text{Max}} = I\sqrt{2}$ 

• *Loi d'Ohm transposée au calcul vectoriel* (Fig. 3.2)

 $U: \alpha_u$ ] est le vecteur associé à la tension sinusoïdale u,  $\vec{l} = [I:\alpha_i]$  le vecteur associé au courant sinusoïdal  $i$ , Z l'impédance en ohms du dipôle, et  $\varphi$  le déphasage en radians ou degrés entre  $u$  et  $i$ ,  $u$  en avance de phase par rapport à  $i$  si  $\varphi$  positif.

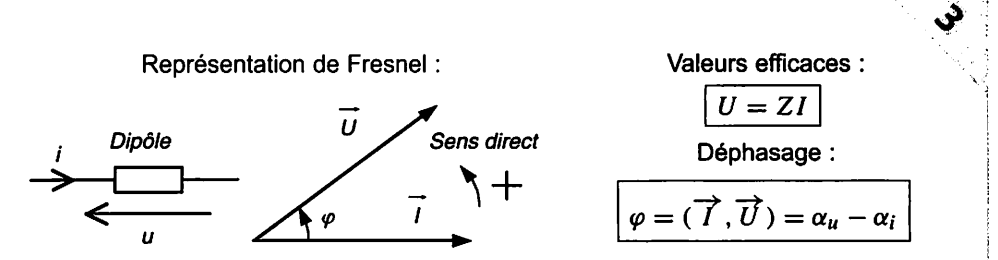

Figure 3.2 Loi d'Ohm transposée au calcul vectoriel

*Dipôles linéaires élémentaires* (Fig. 3.3)

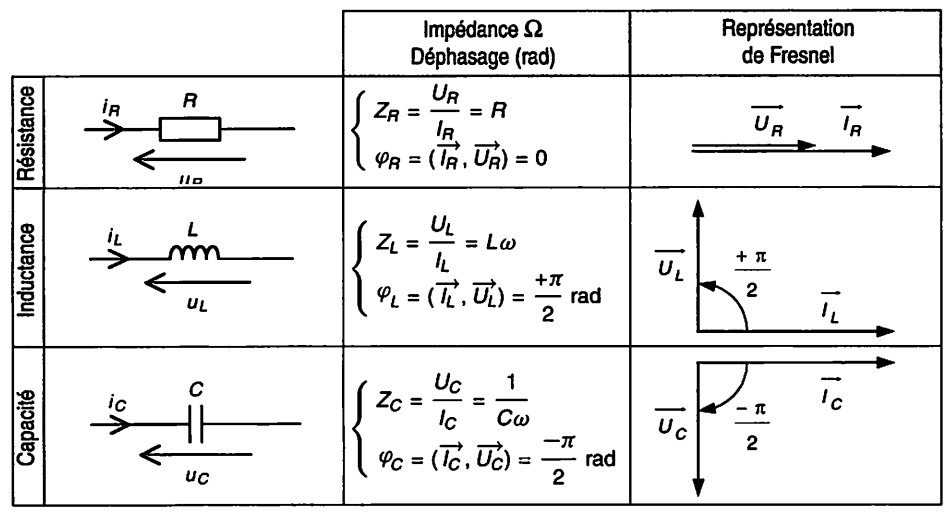

Figure 3.3 Dipôles linéaires élémentaires

## ! *Il Méthodes*

Attention, on ne doit pas ajouter les impédances  $Z_1, Z_2, \ldots Z_N$ , exprimées en ohms, de dipôles mis en série, car un dipôle inductif ou capacitif déphase tension et courant entre eux. Similairement, on ne doit pas ajouter les admittances (inverses des impé-§ dances) de dipôles mis en parallèle.

### 8 • *Lois* des *nœuds et des mailles*

**2** Elles restent valables à condition de les transposer au calcul vectoriel. Les résultats s'obtiennent alors soit en mesurant modules et phases directement sur la représenta tion de Fresnel à l'échelle, soit par le calcul en utilisant les relations trigonométriques **q** classiques.

### Loi des nœuds (deux formulations)

1) La somme des courants qui arrivent à un nœud est égale à la somme des courants qui en partent. Exemple (Fig. 3.4) :

$$
\overrightarrow{I_1} + \overrightarrow{I_2} = \overrightarrow{I_3}
$$

2) La somme algébrique des courants aboutissant à un nœud est nulle. Exemple (Fig. 3.4) :

$$
\overrightarrow{I_1} + \overrightarrow{I_2} - \overrightarrow{I_3} = 0
$$

### **Loi** des mailles (deux formulations)

1) La somme des tensions dans le sens de parcours de la maille est égale à la somme des tensions en sens inverse. Exemple (Fig. 3.5) :

$$
\overrightarrow{U}_2 = \overrightarrow{U}_1 + \overrightarrow{U}_3
$$

2) La somme algébrique des tensions dans le sens de parcours d'une maille est nulle. Exemple (Fig. 3.5) :

$$
\overrightarrow{U_2} - \overrightarrow{U_1} - \overrightarrow{U_3} = 0
$$

### • *Règle de Fresnel* (Fig. 3.6)

La somme de deux grandeurs sinusoïdales de même nature (tensions ou courants) et de même fréquence  $f$  est une grandeur sinusoïdale de fréquence  $f$ ; le module et la phase de cette somme sont donnés par la somme vectorielle associée.

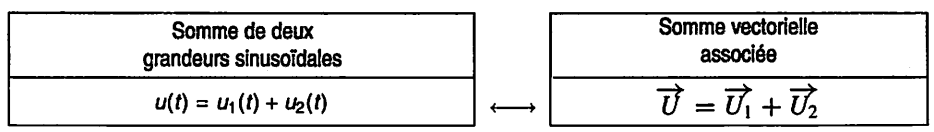

*Figure 3.6 Règle de Fresnel*

### • *Projections, module et phase du vecteur somme (Fig. 3.7)*

Les projections s'ajoutent :

$$
U_x = U \cos \alpha = U_1 \cos \alpha_1 + U_2 \cos \alpha_2
$$
  

$$
U_y = U \sin \alpha = U_1 \sin \alpha_1 + U_2 \sin \alpha_2
$$

On en déduit :

$$
U = \sqrt{U_x^2 + U_y^2} \quad \cos \alpha = \frac{U_x}{U} \quad \sin \alpha = \frac{U_y}{U} \quad \tan \alpha = \frac{U_y}{U_x}
$$

Électricité en 19 fiches : régimes sinusoïdal et non-sinusoïdal

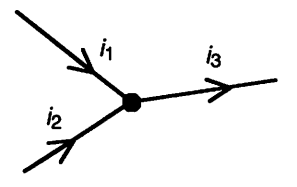

*Figure 3.4 Nœud N*

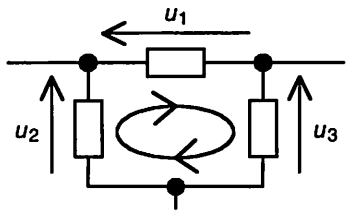

*Figure 3.5 Maille M*

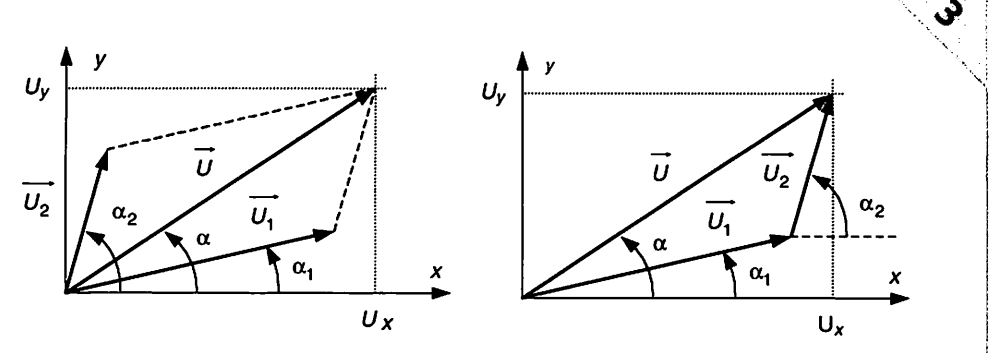

Figure 3.7 Projections, module et phase du vecteur somme (deux constructions possibles)

*Dérivation et intégration* (Fig. 3.8)

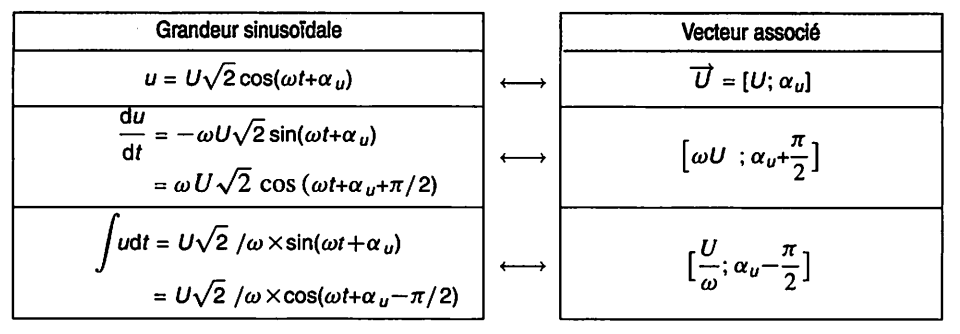

Figure 3.8 Dérivation et intégration

*Remarque* : On déduit facilement de ces résultats les relations données pour les dipôles élémentaires.

$$
u_R = Ri_R \leftrightarrow [U_R : \alpha_u] = [RI_R : \alpha_i + 0] \Longrightarrow \begin{cases} Z_R = U_R/I_R = R \\ \varphi_R = (\overrightarrow{I_R}, \overrightarrow{U_R}) = 0 \end{cases}
$$

$$
i_C = C \frac{du_C}{dt} = \frac{d(Cu_C)}{dt} \leftrightarrow [I_C : \alpha_i] = [C\omega U_C : \alpha_u + \frac{\pi}{2}]
$$

$$
\Longrightarrow \begin{cases} Z_C = U_C/I_C = 1/(C\omega) \\ \varphi_C = (\overrightarrow{I_C}, \overrightarrow{U_C}) = -90^\circ \end{cases}
$$

$$
u_L = L \frac{di_L}{dt} = \frac{d(Li_L)}{dt} \leftrightarrow [U_L : \alpha_u] = [L\omega I_L : \alpha_i + \frac{\pi}{2}]
$$

$$
\Longrightarrow \begin{cases} Z_L = U_L/I_L = L\omega \\ \varphi_L = (\overrightarrow{I_L}, \overrightarrow{U_L}) = +90^\circ \end{cases}
$$

**y. ~~~- •**

### *• Référence des phases*

*Il est commode d'attribuer une phase initiale nulle au signal pris pour référence des phases (souvent placée horizontalement dans la représentation de Fresnel). Il est alors souvent plus simple de prendre pour référence des phases : le courant dans le cas d'un circuit série, et la tension dans le cas d'un circuit parallèle.*

#### *• Association d'un vecteur à un sinus*

*Toutes les grandeurs sinusoïdales doivent avoirla même originedes phases pour pouvoir être représentées sur un même diagramme de Fresnel. Dans le cas d'un sinus, on écrira :*

$$
u = U\sqrt{2}\sin(\omega t + \beta_u) = U\sqrt{2}\cos(\omega t + \underbrace{\beta_u - \pi/2}_{\alpha_u})
$$

### *Circuit de repérage de l'ordre des phases*

*Soit le schéma (Fig. 3.9) d'un circuit de repérage de l'ordre des phases d'une ali mentation triphasée. On suppose*  $C\omega = 1/R$  *et la résistance interne de l'ampèremètre nulle. Les tensions simples, référencées par rapport au neutre, sont :*

$$
\begin{cases}\nv_1 = V\sqrt{2}\cos(\omega t) \\
v_2 = V\sqrt{2}\cos(\omega t - 2\pi/3) \\
v_3 = V\sqrt{2}\cos(\omega t - 4\pi/3)\n\end{cases}
$$

**1.** Tracer la représentation de Fresnel des tensions  $v_1$ ,  $v_2$ ,  $v_3$ ,  $u_{12} = v_1 - v_2$ ,  $u_{23} = v_2 - v_3$  *et*  $u_{31} = v_3 - v_1$ . En déduire la valeur efficace U des tensions com*posées u12, «23 et M31.*

*2. Tracerla représentation de Fresnel des courants iR, ic et 1\*1. En déduire la valeur* efficace  $I_1$  du courant  $i_1$ .

*3. On permute la résistanceet le condensateur. Tracerla nouvelle représentation de Fresnel des courants*  $i_R$ *,*  $i_C$  *et*  $i_1$ . *En déduire le nouveau courant efficace*  $I_1$ . *4. Conclure.*

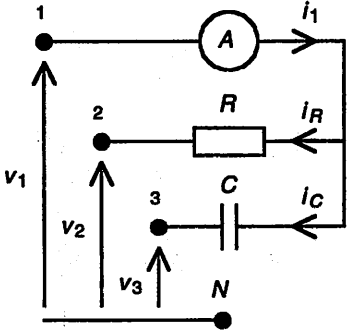

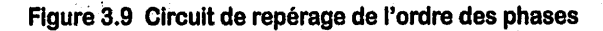

### *Solution*

- 1. Représentation de Fresnel des tensions
- Transposition vectorielle :

$$
v_1 = V\sqrt{2}\cos(\omega t) \longleftrightarrow \overrightarrow{V_1} = [V; 0]
$$
  
\n
$$
v_2 = V\sqrt{2}\cos(\omega t - 2\pi/3) \longleftrightarrow \overrightarrow{V_2} = [V; -2\pi/3]
$$
  
\n
$$
v_3 = V\sqrt{2}\cos(\omega t - 4\pi/3) \longleftrightarrow \overrightarrow{V_3} = [V; -4\pi/3]
$$
  
\n
$$
u_{12} = v_1 - v_2 \longleftrightarrow \overrightarrow{U_{12}} = \overrightarrow{V_1} - \overrightarrow{V_2}
$$
  
\n
$$
u_{23} = v_2 - v_3 \longleftrightarrow \overrightarrow{U_{23}} = \overrightarrow{V_2} - \overrightarrow{V_3}
$$
  
\n
$$
u_{31} = v_3 - v_1 \longleftrightarrow \overrightarrow{U_{31}} = \overrightarrow{V_3} - \overrightarrow{V_1}
$$

 $-$  Sachant que  $V_1 = V_2 = V_3 = V$ , on obtient la représentation de Fresnel (Fig. 3.10). D'où :  $\overrightarrow{U_{12}} = [U; +\pi/6], \overrightarrow{U_{23}} = [U; -\pi/2], \overrightarrow{U_{31}} = [U; -7\pi/6]$ avec  $U = \sqrt{3} \times V$  car  $\frac{U}{2} = V \cos \frac{\pi}{6} = V \frac{\sqrt{3}}{2}$  (triangle rectangle)

2. Représentation de Fresnel des courants

- Équations et transposition vectorielle (la résistance interne de l'ampèremètre est i supposée nulle) :

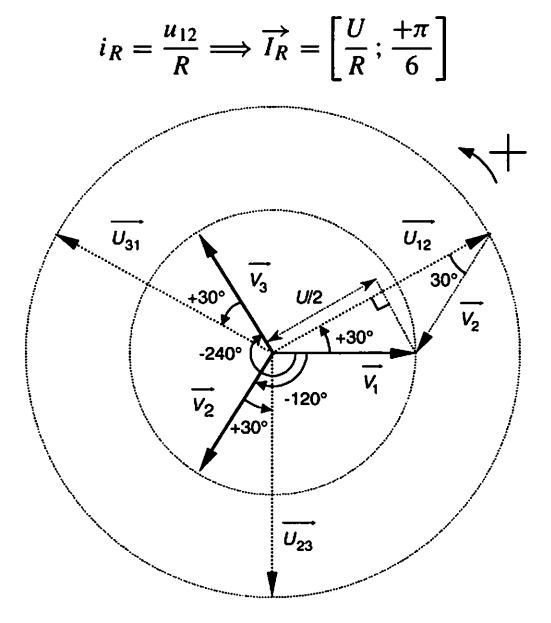

Figure 3.10 Représentation de Fresnel des tensions

FICHE 3 - Représentation de Fresnel

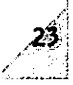

$$
i_C = C \frac{du_{13}}{dt} = -C \frac{du_{31}}{dt} \Longrightarrow \overrightarrow{I_C} = \left[ C \omega U \, ; \, \frac{-7\pi}{6} + \frac{\pi}{2} + \pi \right] = \left[ C \omega U \, ; \, + \frac{\pi}{3} \right]
$$
\n
$$
i_1 = i_R + i_C \longleftrightarrow \overrightarrow{I_1} = \overrightarrow{I_R} + \overrightarrow{I_C}
$$

- Sachant que  $C\omega = 1/R$ , on obtient la représentation de Fresnel (Fig. 3.11). D'où :

$$
\overrightarrow{I_1} = \left[ I_1; \frac{+\pi}{4} \right] \text{ avec } I_1 = \frac{\sqrt{3}+1}{\sqrt{2}} \times \frac{U}{R} \approx 1.93 \times \frac{U}{R}
$$

 $\text{car } \frac{I_1}{2} = I_R \text{ cos } \frac{60^\circ - 30^\circ}{2} = I_R \text{ cos } \frac{\pi}{12}$  (triangle rectangle)

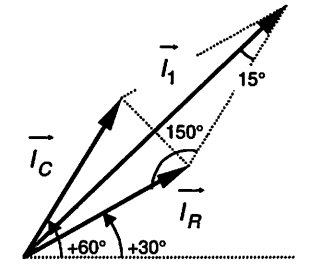

*Figure 3.11 Représentation de Fresnel des courants Résistance et condensateur non permutés*

et 
$$
\cos \frac{\pi}{12} = \cos \left( \frac{\pi}{3} - \frac{\pi}{4} \right) = \cos \frac{\pi}{3} \cos \frac{\pi}{4} + \sin \frac{\pi}{3} \sin \frac{\pi}{4} = \frac{\sqrt{3} + 1}{2\sqrt{2}}
$$

3. Représentation de Fresnel des courants, résistance et condensateur étant permutés - Equations et transposition vectorielle :

$$
i_R = \frac{-u_{31}}{R} \Longrightarrow \overrightarrow{I_R} = \left[\frac{U}{R}; \frac{-7\pi}{6} + \pi\right] = \left[\frac{U}{R}; \frac{-\pi}{6}\right]
$$

$$
i_C = C\frac{du_{12}}{dt} \Longrightarrow \overrightarrow{I_C} = \left[C\omega U; \frac{+\pi}{6} + \frac{\pi}{2}\right] = \left[C\omega U; +\frac{2\pi}{3}\right]
$$

$$
i_1 = i_R + i_C \longleftrightarrow \overrightarrow{I_1} = \overrightarrow{I_R} + \overrightarrow{I_C}
$$

 $-$  Sachant que  $C\omega = 1/R$ , on obtient la représentation de Fresnel (Fig. 3.12). D'où :

$$
\overrightarrow{I_1} = \left[ I_1; \frac{+\pi}{4} \right] \text{ avec } I_1 = \frac{\sqrt{3} - 1}{\sqrt{2}} \times \frac{U}{R} \approx 0.52 \times \frac{U}{R}
$$
  
car  $\frac{I_1}{2} = I_R \cos \frac{120^\circ + 30^\circ}{2} = I_R \cos \frac{5\pi}{12}$  (triangle rectangle)

Électricité en 19 fiches : régimes sinusoïdal et non-sinusoïdal

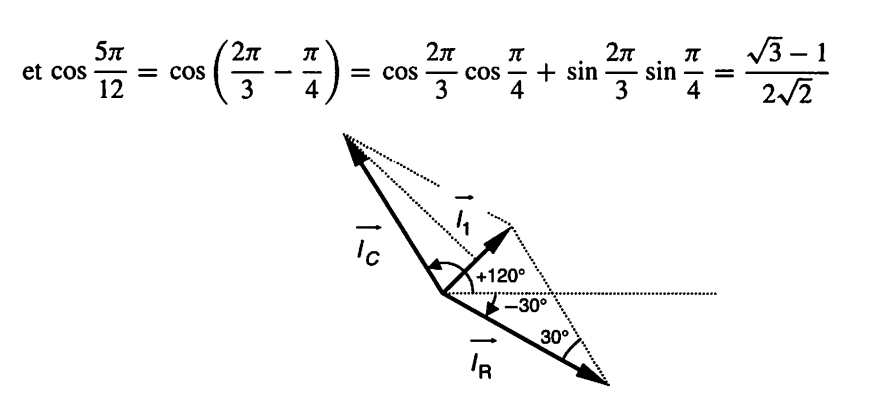

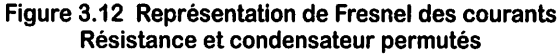

4. Conclusion. Si l'ordre des phases est direct (par exemple, 1-2-3 respectivement reliés à Ampèremètre-Résistance-Condensateur) alors  $I_1 \approx 1,93 \times U/R$ . Par contre, si l'ordre des phases est inverse (par exemple, 1-3-2 respectivement reliés à Ampèremètre-Résistance-Condensateur) alors  $I_1 \approx 0.52 \times U/R$ . Ainsi, ce simple circuit permet de repérer l'ordre des phases d'une alimentation triphasée.

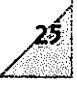

## *Notation complexe : loi d'Ohm*

Objectifs: Étudier, par les nombres complexes, les tensions et courants d'un circuit électrique linéaire en régime sinusoïdal permanent (voiraussi les théorèmes présentés sur la fiche 5).

## *I À savoir*

### • *Transposition complexe*

À chaque grandeur sinusoïdale on associe un nombre complexe et réciproquement (Fig. 4.1).

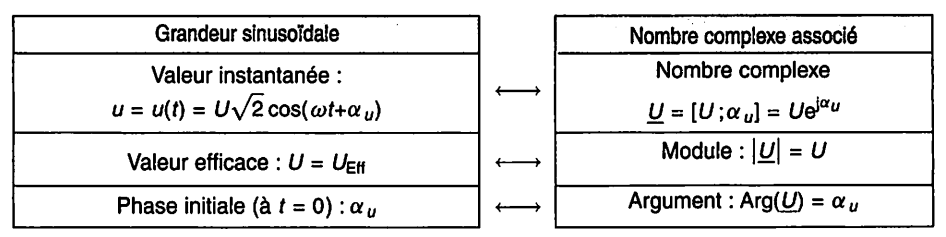

### Figure 4.1 Nombre complexe associé à une grandeur sinusoïdale

### Remarques :

 $-L$ e module du nombre complexe U est ici pris égal à U (valeur efficace) car on mesure généralement les valeurs efficaces des tensions et courants dans les applications industrielles en régime sinusoïdal. Cependant, on aurait aussi pu décider de la prendre égale à  $U_{\text{Max}}$ (valeur maximale). Les deux possibilités sont équivalentes, puisque l'on a :

$$
U = ZI
$$
 et  $U_{\text{Max}} = ZI_{\text{Max}}$  avec  $U_{\text{Max}} = U\sqrt{2}$  et  $I_{\text{Max}} = I\sqrt{2}$ 

- Toutes les grandeurs sinusoïdales doivent avoir la même origine des phases. Dans le cas d'un sinus, on écrira :

$$
u = U\sqrt{2}\sin(\omega t + \beta_u) = U\sqrt{2}\cos(\omega t + \underbrace{\beta_u - \pi/2}_{\alpha_u})
$$

### • *Loi d'Ohm généralisée* (Fig. 4.2)

 $U = [U; \alpha_u]$  est le nombre complexe associé à la tension sinusoïdale u,  $I = [I; \alpha_i]$ le nombre complexe associé au courant sinusoïdal  $i$ , Z l'impédance complexe du dipôle et **Y\_** son admittance complexe.

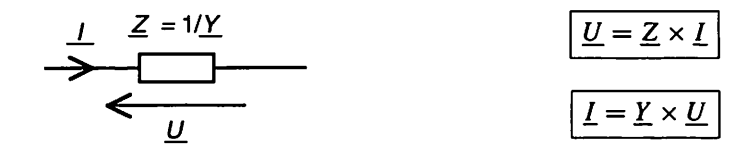

Figure 4.2 Loi d'Ohm généralisée

- L'impédance complexe peut s'écrire :

$$
\underline{Z} = [Z; \varphi] = Ze^{j\varphi} = R + jX = Z \cos \varphi + jZ \sin \varphi
$$

où  $Z = |Z| = U/I$  est l'impédance,  $Arg(Z) = \varphi = \alpha_u - \alpha_i$  (modulo  $2\pi$ ) le  $d\acute{e}phasage$  entre  $u$  et *i*,  $u$  en avance de phase par rapport à *i* si  $\varphi$  positif,  $R = \text{Re}(Z) = Z \cos \varphi$  la *résistance*, et  $X = \text{Im}(Z) = Z \sin \varphi$  la *réactance*. Z,  $R$  et  $X$  s'expriment en ohms  $(\Omega)$ .

- U admittance complexe peut s'écrire :

$$
\underline{Y} = \frac{1}{\underline{Z}} = \left[\frac{1}{Z} : -\varphi\right] = [Y : -\varphi] = G + jB = Y \cos \varphi - jY \sin \varphi
$$

où  $Y = |Y| = 1/Z = 1/U$  est *Y* admittance,  $G = \text{Re}(Y)$  la *conductance*, et  $B = \text{Im}(Y)$  la *susceptance. Y*, *G* et *B* s'expriment en siemens (S) ou ohms<sup>-1</sup>  $(\Omega^{-1})$ .

### • *Interprétation géométrique de la loi d'Ohm généralisée*

 $\underline{U} = \underline{Z} \times \underline{I} \Longleftrightarrow \begin{cases} U = ZI \text{ (values in the image)} \\ \vdots \\ U = ZI \end{cases}$  $Arg(\underline{U}) = Arg(\underline{Z})+Arg(\underline{I})$ **U = ZI** (valeurs efficaces)  $\alpha_u = \varphi + \alpha_i \pmod{2\pi}$ 

On retrouve la représentation de Fresnel (voir fiche 3).

**/**

### *Dipôles linéaires élémentaires* (Fig. 4.3)

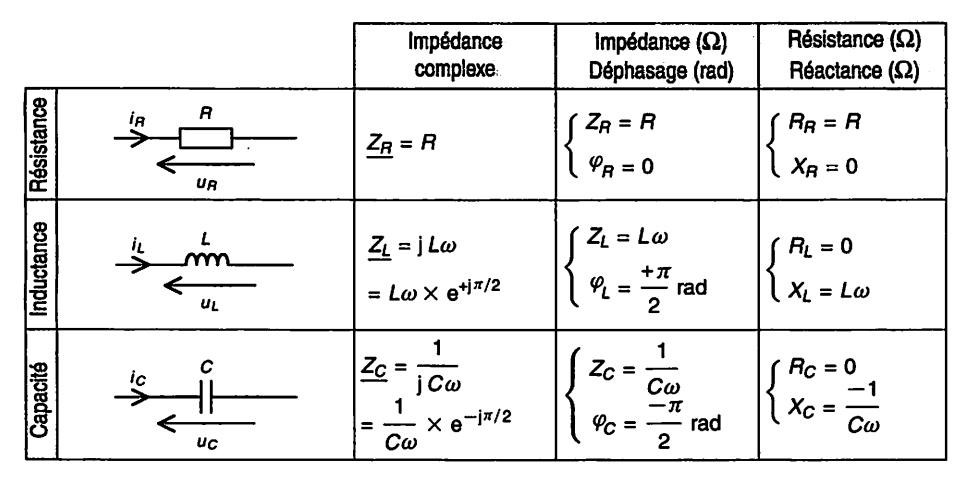

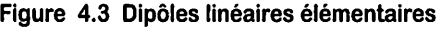

### • *Association d'impédances en série* (Fig. 4.4)

Deux dipôles sont en série s'ils sont traversés par le même courant (Addition com plexe, voir « Méthodes »).

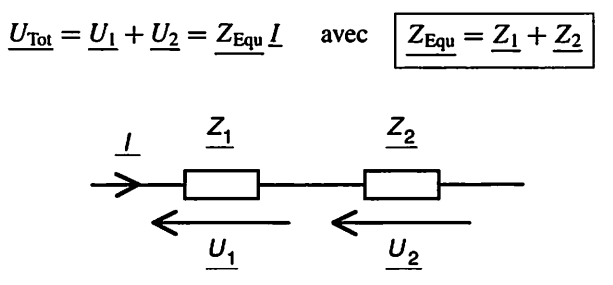

*Figure 4.4 Mise en série*

\* *Association d'impédances en parallèle* (Fig. 4.5)

Deux dipôles sont en parallèle s'ils ont leurs bornes communes (Addition complexe, voir « Méthodes »).

$$
\underline{I_{\text{Tot}}} = \underline{I_1} + \underline{I_2} = \underline{Y_{\text{Equ}}} \times \underline{U} = \frac{\underline{U}}{\underline{Z_{\text{Equ}}}} \quad \text{avec } \boxed{\underline{Y_{\text{Equ}}} = \underline{Y_1} + \underline{Y_2}} \quad \text{ou} \quad \boxed{\underline{Z_{\text{Equ}}} = \frac{\underline{Z_1} \times \underline{Z_2}}{\underline{Z_1} + \underline{Z_2}}}
$$

**h.** Électricité en 19 fiches : régimes sinusoïdal et non-sinusoïdal

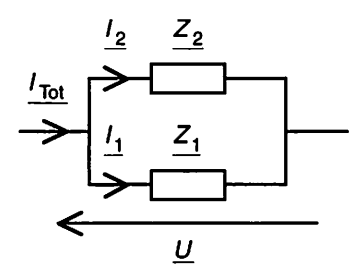

*Figure 4.5 Mise en parallèle*

### *Il Méthodes*

### • *Lois des nœuds et des mailles*

Elles restent valables à condition de les transposer au calcul complexe. D'autres théo rèmes sont présentés sur la fiche 5.

### *Loi* **des** *nœuds (deux formulations)*

1) La somme des courants qui arrivent à un nœud est égale à la somme des courants qui en partent. Exemple (Fig. 4.6):

$$
\underline{I_1} + \underline{I_2} = \underline{I_3}
$$

**2)** La somme algébrique des courants aboutissant à un nœud est nulle. Exemple (Fig. 4.6) :

$$
\underline{I_1} + \underline{I_2} - \underline{I_3} = 0
$$

### *Loi* **des** *mailles (deux formulations)*

1) La somme des tensions dans le sens de parcours de la maille est égale à la somme des tensions en sens inverse. Exemple (Fig. 4.7) :

$$
\underline{U_2} = \underline{U_1} + \underline{U_3}
$$

2) La somme algébrique des tensions dans le sens de parcours d'une maille est nulle. Exemple (Fig. 4.7) :

$$
\underline{U_2}-\underline{U_1}-\underline{U_3}=0
$$

### • *Règle de transposition d'une somme* (Fig. 4.8)

La somme de deux grandeurs sinusoïdales de même nature (tensions ou courants) et de même fréquence  $f$  est une sinusoïde de fréquence  $f$ ; le module et la phase de cette somme sont donnés par la somme complexe associée.

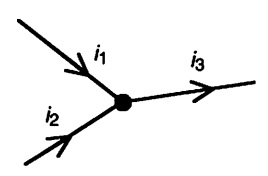

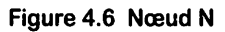

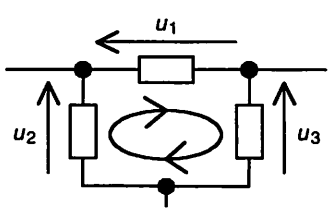

*Figure 4.7 Maille M*

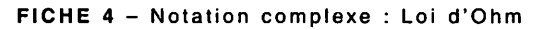

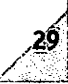

| Somme de deux<br>grandeurs sinusoïdales | Somme complexe<br>associée |  |
|-----------------------------------------|----------------------------|--|
| $u(t) = u_1(t) + u_2(t)$                | $U = U_1 + U_2$            |  |

*Figure 4.8 Règle de transposition d'une somme*

Attention, les valeurs efficaces ne s'ajoutent pas en général :  $U \neq U_1 + U_2$ .

### • *Passage de l'équation différentielle à la notation complexe* (voir fiche 1)

On passe de l'équation différentielle à la notation complexe en remplaçant  $u(t)$  par  $\underline{U}$ ,  $d/dt$  par  $j\omega$  et plus généralement  $d^k/dt^k$  par  $(j\omega)^k$ .

### • *Dérivation et intégration* (Fig. 4.9)

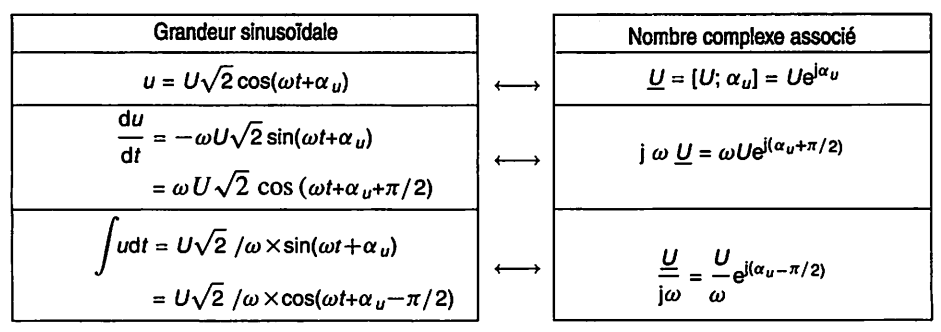

*Figure 4.9 Dérivation et intégration*

*Remarque* : On déduit facilement de ces résultats les impédances com plexes des dipôles élémentaires.

$$
R\acute{e}sistance: u_R = Ri_R \leftrightarrow \underline{U}_R = R \times \underline{I}_R \Longrightarrow \underline{Z}_R = R = [R; 0]
$$
\n
$$
Capacit\acute{e}: i_C = C\frac{du_C}{dt} \leftrightarrow \underline{I}_C = C \times j\omega \underline{U}_C
$$
\n
$$
\Longrightarrow \underline{Z}_C = \frac{1}{jC\omega} = \left[\frac{1}{C\omega}; -90^\circ\right]
$$
\n
$$
Inductance: u_L = L\frac{di_L}{dt} \leftrightarrow \underline{U}_L = L \times j\omega \underline{I}_L
$$
\n
$$
\Longrightarrow \underline{Z}_L = jL\omega = [L\omega; +90^\circ]
$$

### *Circuit R L*

Soit le schéma (Fig. 4.10) où  $u = U\sqrt{2}\cos(\omega t)$ . En régime sinusoïdal permanent  $i = I\sqrt{2}\cos{(\omega t - \varphi)}$ ,  $\varphi$  étant le déphasage entre  $\mu$  et  $i$ ,  $\mu$  en avance de phase par rapport à  $i$  si  $\varphi$  positif.

**1.** Exprimer le courant  $I$  en notation complexe en fonction de  $U$ ,  $R$  et  $L$ .

- 2. Exprimer le courant efficace  $I$  et le déphasage  $\varphi$ .
- 3. En déduire l'expression temporelle de **i.**

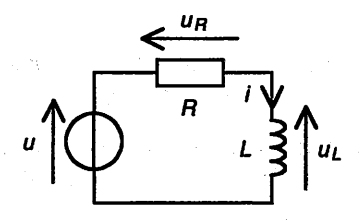

*Figure 4.10 Circuit RL*

### *Solution*

- 1. Expression du courant en notation complexe
- Transposition complexe :

$$
u = U\sqrt{2}\cos(\omega t) \leftrightarrow \underline{U} = [U; 0] = U
$$

$$
i = I\sqrt{2}\cos(\omega t - \varphi) \longleftrightarrow \underline{I} = [I; -\varphi] = Ie^{-j\varphi}
$$

**-** Première solution : À partir de l'équation différentielle.

$$
u = u_R + u_L = Ri + L\frac{di}{dt}
$$

En remplaçant  $u$  par  $U$ ,  $i$  par  $I$  et  $d/dt$  par  $j\omega$ , on obtient :

$$
\underline{U} = R\underline{I} + Lj\omega \underline{I} \Longrightarrow \underline{I} = \frac{\underline{U}}{R + jL\omega}
$$

**-** Deuxième solution (généralement plus simple) : Par les impédances complexes.

$$
\underline{U} = \underline{U}_R + \underline{U}_L = \underline{Z}_R \times \underline{I} + \underline{Z}_L \times \underline{I} \quad \text{avec } \underline{Z}_R = R \text{ et } \underline{Z}_L = jL\omega
$$

$$
\implies \underline{I} = \frac{\underline{U}}{R + jL\omega}
$$

**2.** Valeur efficace  $I$  et déphasage  $\varphi$ 

$$
I = \frac{U}{R + jL\omega} \Longrightarrow I = \frac{U}{\sqrt{R^2 + (L\omega)^2}}
$$

**FICHE 4** - Notation complexe : Loi d'Ohm

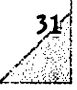

$$
\underline{U} = \underline{I}(R + jL\omega) \Longrightarrow \text{Arg}(\underline{U}) = \text{Arg}(\underline{I}) + \text{Arg}(R + jL\omega)
$$

$$
\Longrightarrow \varphi = \text{Arg}(\underline{U}) - \text{Arg}(\underline{I}) = \text{Arg}(R + jL\omega)
$$

$$
\Longrightarrow \tan \varphi = \frac{L\omega}{R} \qquad \left(0 \leq \varphi \leq \frac{\pi}{2}\right)
$$

*3. Expression de /*

*^*

*\*

$$
i = I\sqrt{2}\cos(\omega t - \varphi) = \frac{U\sqrt{2}}{\sqrt{R^2 + (L\omega)^2}}\cos\left(\omega t - \arctan\frac{L\omega}{R}\right)
$$

### *Circuit de repérage de l'ordre des phases*

*Soit le schéma (Fig. 4.11) d'un circuit de repérage de l'ordre des phases d'une ali mentation triphasée.* On suppose  $C\omega = 1/R$ . Les tensions simples, référencées par *rapport au neutre, sont :*

$$
\begin{cases}\nv_1 = V\sqrt{2}\cos(\omega t) \\
v_2 = V\sqrt{2}\cos(\omega t - 2\pi/3) \\
v_3 = V\sqrt{2}\cos(\omega t - 4\pi/3)\n\end{cases}
$$

**1.** Exprimer les tensions composées  $u_{12} = v_1 - v_2$ ,  $u_{23} = v_2 - v_3$  et  $u_{31} = v_3 - v_1$ *en notation complexe. En déduire la valeur efficace U des tensions composées «12,*  $u_{23}$  et  $u_{31}$ .

*2. Exprimer les courants iR, ic et /1 en notation complexe. En déduire la valeur effi cace*  $I_1$  *du courant*  $i_1$ *.* 

*3. On permute la résistance et lé condensateur. Exprimer les courants iR, ic et i'i en* notation complexe. En déduire la nouvelle valeur efficace  $I_1$ . *4. Conclure.*

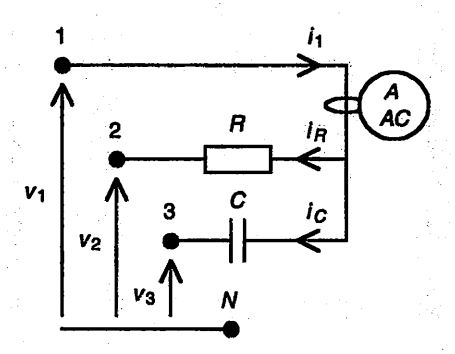

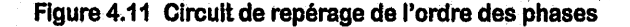

Électricité en 19 fiches : régimes sinusoïdal et non-sinusoïdal

### *Solution*

### 1. Expressions des tensions composées

$$
v_1 = V\sqrt{2}\cos(\omega t) \leftrightarrow \underline{V_1} = [V; 0] = V
$$
  
\n
$$
v_2 = V\sqrt{2}\cos(\omega t - 2\pi/3) \leftrightarrow \underline{V_2} = [V; -2\pi/3] = Ve^{-j2\pi/3}
$$
  
\n
$$
v_3 = V\sqrt{2}\cos(\omega t - 4\pi/3) \leftrightarrow \underline{V_3} = [V; -4\pi/3] = Ve^{-j4\pi/3}
$$
  
\n
$$
u_{12} = v_1 - v_2 \leftrightarrow \underline{U_{12}} = \underline{V_1} - \underline{V_2}
$$
  
\n
$$
u_{23} = v_2 - v_3 \leftrightarrow \underline{U_{23}} = \underline{V_2} - \underline{V_3}
$$
  
\n
$$
u_{31} = v_3 - v_1 \leftrightarrow \underline{U_{31}} = \underline{V_3} - \underline{V_1}
$$

5T

**À**

D'où:

$$
\underline{U_{12}} = \underline{V_1} - \underline{V_2} = V - Ve^{-j2\pi/3} = V\left(1 - \cos\frac{2\pi}{3} + j\sin\frac{2\pi}{3}\right)
$$
  
\n
$$
= V\sqrt{3}\left(\frac{\sqrt{3}}{2} + j\frac{1}{2}\right) = V\sqrt{3} \times e^{j\pi/6}
$$
  
\n
$$
\underline{U_{23}} = \underline{V_2} - \underline{V_3} = Ve^{-j2\pi/3} - Ve^{-j4\pi/3} = V\left(-\frac{1}{2} - j\frac{\sqrt{3}}{2} + \frac{1}{2} - j\frac{\sqrt{3}}{2}\right)
$$
  
\n
$$
= -jV\sqrt{3} = V\sqrt{3} \times e^{-j\pi/2}
$$
  
\n
$$
\underline{U_{31}} = \underline{V_3} - \underline{V_1} = Ve^{-j4\pi/3} - V
$$
  
\n
$$
= V\left(-\frac{1}{2} + j\frac{\sqrt{3}}{2} - 1\right) = V\sqrt{3}\left(-\frac{\sqrt{3}}{2} + j\frac{1}{2}\right)
$$
  
\n
$$
= V\sqrt{3} \times e^{j5\pi/6} = V\sqrt{3} \times e^{-j7\pi/6}
$$

Et finalement :

$$
U_{12} = [U; +\pi/6], U_{23} = [U; -\pi/2], U_{31} = [U; -7\pi/6] \text{ avec } U = \sqrt{3} \times V
$$

2. Expressions des courants

$$
i_R = \frac{u_{12}}{R} \Longrightarrow \underline{I_R} = \frac{U_{12}}{R} = \frac{U}{R}e^{j\pi/6} = \left[\frac{U}{R}; \frac{+\pi}{6}\right]
$$
  

$$
i_C = -C\frac{du_{31}}{dt} \Longrightarrow
$$
  

$$
\underline{I_C} = -jC\omega\underline{U_{31}} = -jC\omega Ue^{-j7\pi/6} = C\omega Ue^{-j7\pi/6}e^{-j\pi/2}
$$
  

$$
= C\omega Ue^{j\pi/3} = \left[C\omega U; +\frac{\pi}{3}\right]
$$

FICHE 4 - Notation complexe : Loi d'Ohm

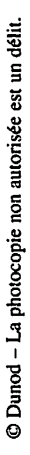

$$
i_1 = i_R + i_C \Longrightarrow \underline{I_1} = \underline{I_R} + \underline{I_C} = \frac{U}{R} e^{j\pi/6} + C\omega U e^{j\pi/3}
$$

Sachant que  $C\omega = 1/R$ , on obtient :

$$
\underline{I_1} = \frac{U}{R} \left( \frac{\sqrt{3}}{2} + \mathbf{j} \frac{1}{2} + \frac{1}{2} + \mathbf{j} \frac{\sqrt{3}}{2} \right) = \frac{U}{R} \frac{\sqrt{3} + 1}{\sqrt{2}} \left( \frac{1}{\sqrt{2}} + \mathbf{j} \frac{1}{\sqrt{2}} \right)
$$

Soit :  $I_1 = I_1 e^{j\pi/4} = \left[ I_1; \frac{+\pi}{4} \right]$  avec  $I_1 = \frac{\sqrt{3} + 1}{\sqrt{2}} \times \frac{U}{R} \approx 1.93 \times \frac{U}{R}$ 

3. Expressions des courants, résistance et condensateur étant permutés

$$
i_R = \frac{-u_{31}}{R} \Longrightarrow \underline{I_R} = \frac{-U_{31}}{R} = \frac{-U}{R}e^{-j7\pi/6} = \frac{U}{R}e^{-j\pi/6} = \left[\frac{U}{R}; \frac{-\pi}{6}\right]
$$

$$
i_C = C \frac{\omega n_1}{dt} \Longrightarrow
$$
  

$$
\underline{I_C} = jC\omega \underline{U_{12}} = jC\omega U e^{j\pi/6} = C\omega U e^{j2\pi/3} = \left[C\omega U; \frac{2\pi}{3}\right]
$$

 $i_1 = i_R + i_C \Longrightarrow \underline{I_1} = \underline{I_R} + \underline{I_C} = \frac{U}{R}e^{-j\pi/6} + C\omega Ue^{j2\pi/3}$ 

Sachant que  $C\omega = 1/R$ , on obtient :

 $\mathbf{d}_{\mathbf{u}}$ .

$$
\underline{I_1} = \frac{U}{R} \left( \frac{\sqrt{3}}{2} - j\frac{1}{2} - \frac{1}{2} + j\frac{\sqrt{3}}{2} \right) = \frac{U}{R} \frac{\sqrt{3} - 1}{\sqrt{2}} \left( \frac{1}{\sqrt{2}} + j\frac{1}{\sqrt{2}} \right)
$$

Soit :  $\underline{I_1} = I_1 e^{j\pi/4} = \left[ I_1; \frac{+\pi}{4} \right]$  avec  $I_1 = \frac{\sqrt{3}-1}{\sqrt{2}} \times \frac{U}{R} \approx 0.52 \times \frac{U}{R}$ 

4. Conclusion. Si l'ordre des phases est direct (par exemple, 1-2-3 respectivement sur Pince ampèremétrique-Résistance-Condensateur) alors  $I_1 \approx 1.93 \times U/R$ . Par contre, si l'ordre des phases est inverse (par exemple, 1-3-2 respectivement sur Pince ampèremétrique-Résistance-Condensateur) alors  $I_1 \approx 0.52 \times U/R$ . Ainsi, ce simple circuit permet de repérer l'ordre des phases d'une alimentation triphasée.

## *Notation complexe théorèmes*

Objectifs : Simplifier l'étude, par les nombres complexes, des tensions et courants d'un circuit électrique linéaire en régime sinusoïdal permanent.

*5*

## *I Quel théorème utiliser ?*

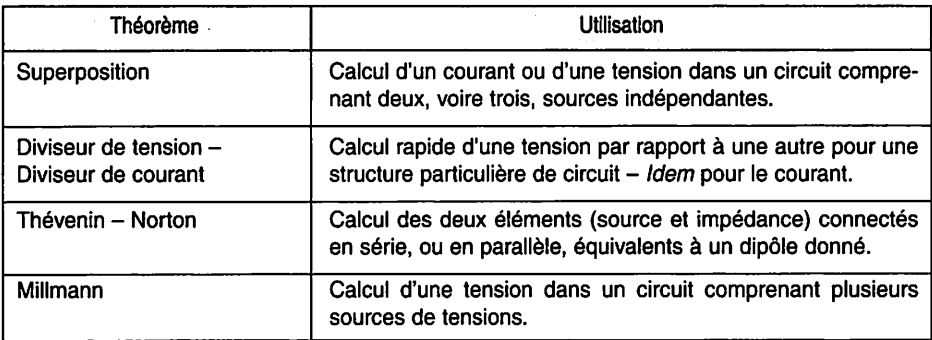

Figure 5.1 Quel théorème utiliser ?

## *Il Méthodes*

### • *Théorème de superposition*

Dans un circuit linéaire, l'intensité complexe du courant dans une branche (respecti vement, la tension complexe entre deux bornes) est la somme algébrique des intensi tés complexes des courants (respectivement, des tensions complexes) dues à chaque source indépendante prise séparément, les autres sources indépendantes étant éteintes (c'est-à-dire rendues passives).

### Remarques :

- Les sources commandées (dites aussi liées) ne doivent pas être ren dues passives.

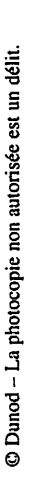

- -Rendre passive (ou éteindre) une source de tension ou de courant « réelle », c'est la remplacer par son impédance interne. Rendre passive une source de tension « idéale » c'est la remplacer par un court-! circuit, tandis que rendre passive une source de courant « idéale » c'est la remplacer par un circuit ouvert.
- Le théorème de superposition découle du principe de linéarité (voir fiche 1).
- *Diviseur de tension - Diviseur de courant* (Fig. 5.2)

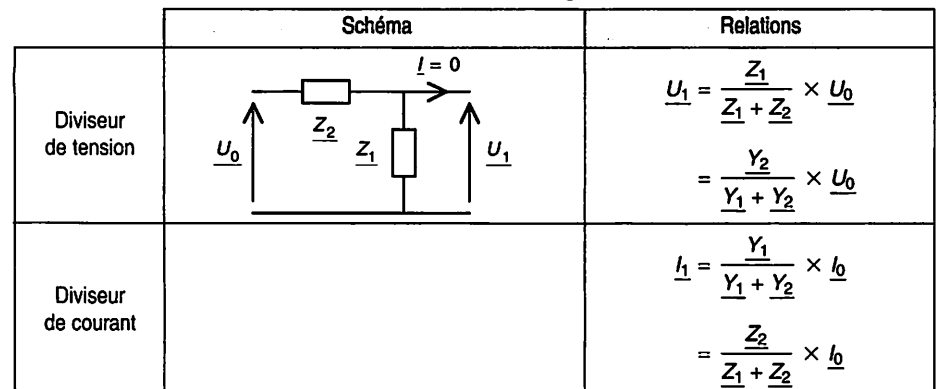

### *Figure 5.2 Diviseurs de tension et de courant*

### *Remarques* :

- Les formules données (Fig. 5.2) ne sont valables que si aucune char ge extérieure ne vient modifier le montage.
- Les formules du diviseur de tension se retrouvent très facilement en remarquant que les impédances  $Z_1 = 1/Y_1$  et  $Z_2 = 1/Y_2$  sont en

$$
\text{série}: \frac{\underline{U_0}}{\underline{Z_1} + \underline{Z_2}} = \frac{\underline{U_1}}{\underline{Z_1}}
$$

- Les formules du diviseur de courant se retrouvent très facilement en remarquant que les impédances  $Z_1 = 1/Y_1$  et  $Z_2 = 1/Y_2$  sont en

parallel: 
$$
\frac{\underline{Z_1} \times \underline{Z_2}}{\underline{Z_1} + \underline{Z_2}} \times \underline{I_0} = \underline{Z_1} \times \underline{I_1}
$$

**•** *Théorèmes de Thévenin et de Norton*

Tout dipôle actif linéaire AB, composé de résistances, de condensateurs, de bobines, de sources indépendantes et/ou commandées, peut être représenté (Fig. 5.3) par :

1) un schéma équivalent série (modèle de Thévenin) comprenant une source de ten sion complexe  $\underline{E_0}$  et une impédance complexe  $\underline{Z_0}$ , ou

2) un schéma équivalent parallèle (modèle de Norton) comprenant une source de cou rant complexe  $I_0$  et une impédance complexe  $Z_0$ ; où

 $E_0$  est la tension à vide du dipôle AB, soit  $E_0 = U_a \lambda I = 0$ ,

 $I_0$  est le courant de court-circuit du dipôle AB, soit  $I_0 = I$  à  $U = 0$ ,

 $Z_0$  est l'impédance complexe vue entre les bornes A et B lorsque toutes les sources indépendantes du dipôle AB ont été rendues passives.

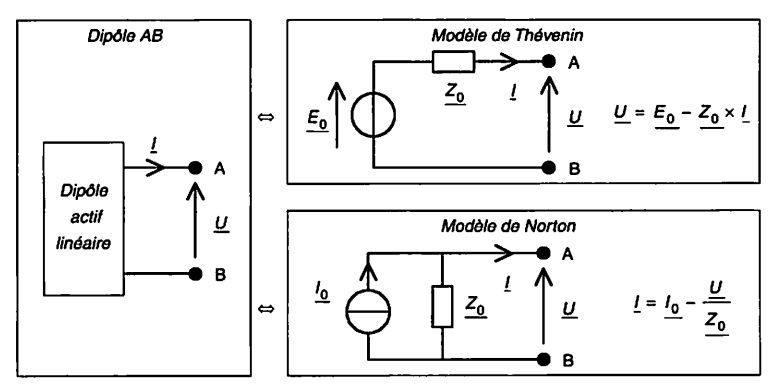

*Figure 5.3 Modèles de Thévenin et de Norton d'un dipôle*

### *Remarques :*

- $-$  Pour déterminer  $Z_0$ , les sources commandées ne doivent pas être éteintes.
- Les modèles de Thévenin et de Norton ne sont équivalents que pour l'extérieur. Ils ne rendent pas compte de la puissance dissipée par le circuit réel qu'ils remplacent.
- Les modèles de Thévenin et de Norton sont équivalents : même tension **U\_** et même intensité **I\_** pour une charge donnée. Le  $\frac{Q}{Q}$  of memorial  $\frac{P}{L}$  point and onling defined.  $E_0 = Z_0 \times I_0$ <br>passage de l'un à l'autre s'effectue par la relation :

### • *Théorème de Millmann*

D'après le théorème de Thévenin, les dipôles (Fig. 5.4) sont équivalents. Pour ce cir cuit type, le théorème de Millmann permet d'exprimer la tension à vide du dipôle AB, soit  $E_0 = U$  à  $I = 0$ , par la formule :

$$
\frac{E_0}{\frac{E_0}{K}} = \frac{\sum_{k=1}^{N} \frac{E_k}{K} \times \frac{Y_k}{K}}{\sum_{k=1}^{N} \frac{Y_k}{K}} = \frac{E_1 \times \frac{Y_1}{K} + E_2 \times \frac{Y_2}{K} + \dots + E_N \times \frac{Y_N}{K}}{\frac{Y_1}{K} + \frac{Y_2}{K} + \dots + \frac{Y_N}{K}} \quad \text{avec } \frac{Y_k}{K} = \frac{1}{Z_k}
$$

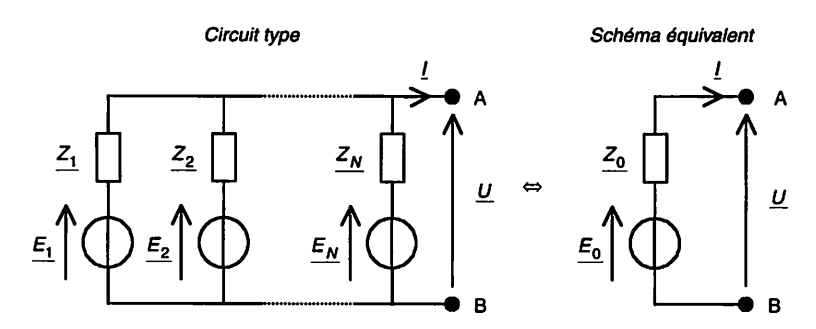

Figure 5.4 Application du théorème de Millmann

### • Remarques :

- Ne pas oublier au dénominateur de la formule les branches sans source, c'est-à-dire les admittances complexes  $Y_k$  pour lesquelles les tensions  $E_k$  sont nulles.
- En toute généralité, l'impédance complexe  $Z_0$  est donnée par le théorème de Thévenin. Cependant, dans le cas particulier où les sources  $E_1$  à  $E_N$  sont toutes indépendantes, alors l'impédance complexe

$$
\underline{Z_0} = 1/\underline{Y_0}
$$
est donnée simplement par :  $\underline{Y_0} = \sum_{k=1}^{N} \underline{Y_k}$ 

### *Application du théorème de superposition*

Soit le circuit électrique à deux sources (Fig. 5.5). Exprimer la tension **U\_** en appli quant le théorème de superposition, les sources étant supposées indépendantes.

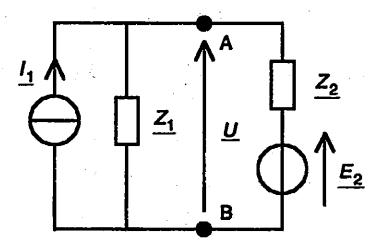

Figure 5.5 Circuit à deux sources

### *Solution*

- Source 2 « passivée » ou éteinte (Fig. 5.6). Les impédances  $Z_1$  et  $Z_2$  se retrouvant en parallèle, on a :

$$
\underline{U_1} = \frac{\underline{Z_1} \times \underline{Z_2}}{\underline{Z_1} + \underline{Z_2}} \times \underline{I_1}
$$

Électricité en 19 fiches : régimes sinusoïdal et non-sinusoïdal

- Source 1 « passivée »'ou éteinte (Fig. 5.6). Par application du diviseur de tension, on a :

$$
\underline{U_2} = \frac{\underline{Z_1}}{\underline{Z_1} + \underline{Z_2}} \times \underline{E_2}
$$

En superposant les deux états (Fig. 5.6), on obtient :

$$
\underline{U} = \underline{U_1} + \underline{U_2} = \frac{\underline{Z_1} \times (\underline{Z_2} \times \underline{I_1} + \underline{E_2})}{\underline{Z_1} + \underline{Z_2}}
$$

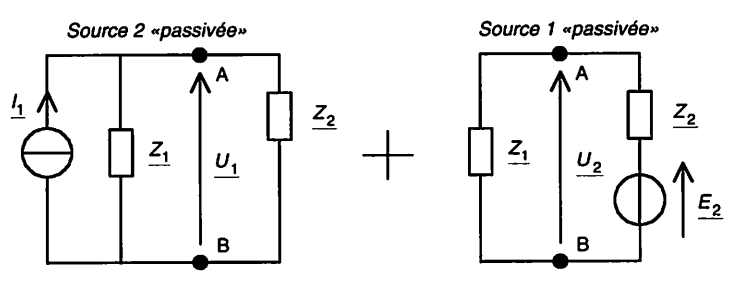

*Figure 5.6 Circuit à deux sources - Superposition des états*

#### *Remarques :*

- Une autre solution est de transformer le dipôle constitué de la source de tension  $E_2$  en série avec l'impédance  $Z_2$  en un dipôle constitué d'une source de courant  $I_2 = Z_2/E_2$  en parallèle avec l'impédance  $Z_2$  (équivalence Thévenin-Norton). Ensuite, il suffit d'exprimer la tension **U\_** :

$$
\underline{U} = \frac{\underline{Z_1} \times \underline{Z_2}}{\underline{Z_1} + \underline{Z_2}} \times (\underline{I_1} + \underline{I_2}) = \frac{\underline{Z_1} \times \underline{Z_2}}{\underline{Z_1} + \underline{Z_2}} \times \left(\underline{I_1} + \frac{\underline{E_2}}{\underline{Z_2}}\right)
$$

-En vertu du principe de linéarité, l'expression précédente de **U\_** reste exacte si une source est commandée mais elle ne donne plus directement la solution. C'est pourquoi le théorème de superposition stipule que seules les sources indépendantes doivent être rendues passives. Par exemple, si  $E_2 = -AU(A > 0)$ , le théorème de superposition n'est plus applicable car une seule source indépendante demeure, mais l'expression précédente de **U\_** reste exacte (principe de linéarité). On a alors :

$$
\underline{U} = \frac{\underline{Z_1} \times (\underline{Z_2} \times \underline{I_1} - A \underline{U})}{\underline{Z_1} + \underline{Z_2}}
$$

D'où, tout calcul fait : 
$$
\underline{U} = \frac{\underline{Z_1} \times \underline{Z_2}}{\underline{Z_1} + \underline{Z_2} + A \times \underline{Z_1}} \times \underline{I_1}
$$

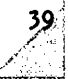

### *Application des théorèmes de Thévenin et de Norton*

Soit le circuit pseudo-intégrateur RC (Fig. 5.7). Déterminer les modèles de Thévenin et de Norton vus par la charge (circuit à gauche des points A et B).

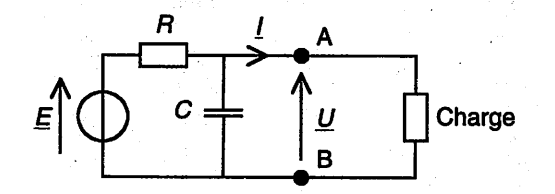

Figure 5.7 Circuit pseudo-intégrateur RC

### *Solution*

**1.** Tension à vide du dipôle AB, soit  $E_0 = U$  à  $I = 0$  (Fig. 5.8)

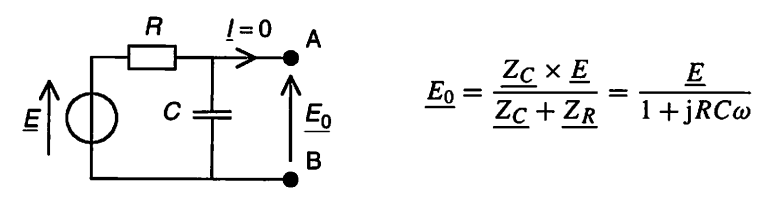

Figure 5.8 Circuit pseudo-intégrateur RC - Expression de  $E_0$ 

**2.** Courant de court-circuit du dipôle AB, soit  $I_0 = I$  à  $U = 0$  (Fig. 5.9)

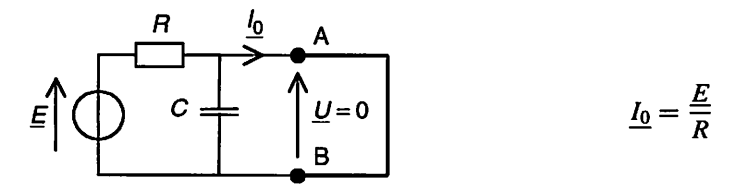

Figure 5.9 Circuit pseudo-intégrateur RC - Expression de  $l_0$ 

3. Impédance complexe  $Z_0$  vue entre A et B lorsque les sources indépendantes sont rendues passives (Fig.  $5.\overline{10}$ ). La résistance et le condensateur sont en parallèle.

$$
\underline{Z_0} = \left. \frac{\underline{U}}{-\underline{I}} \right|_{\text{Sources indépendantes éteintes}} = \frac{\underline{Z_R} \times \underline{Z_C}}{\underline{Z_R} + \underline{Z_C}} = \frac{R}{1 + jRC\omega}
$$

Électricité en 19 fiches : régimes sinusoïdal et non-sinusoïdal

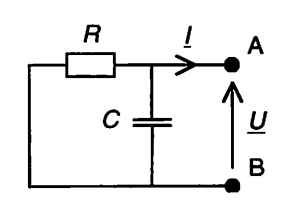

Figure 5.10 Circuit pseudo-intégrateur RC-Expression de **Zq**

4. Schémas équivalents (Fig. 5.11)

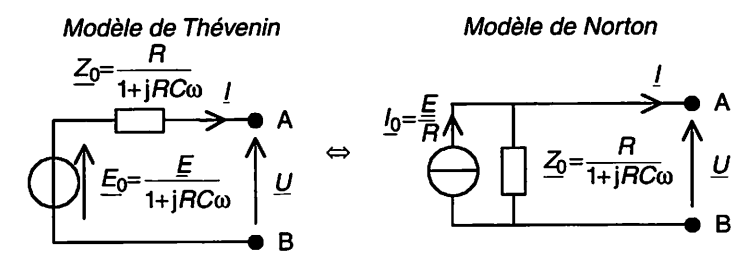

Figure 5.11 Circuit pseudo-intégrateur RC- Schémas équivalents

**Remarque :** On vérifiera que  $E_0 = Z_0 \times I_0$ .

### *Application du théorème de Millmann*

Soit le circuit électrique à deux sources (Fig. 5.12). Exprimer la tension  $U$  en appliquant le théorème de Millmann, puis le courant  $I$ .

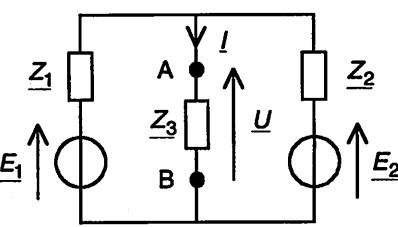

Figure 5.12 Circuit à deux sources

### *Solution*

Le théorème de Millmann permet d'exprimer directement la tension  $U$ , et par suite le courant  $I$ , que les sources soient indépendantes ou liées. Attention, il ne faut pas oublier au dénominateur les branches sans source.

$$
\underline{U} = \frac{\frac{E_1}{Z_1} + \frac{E_2}{Z_2} + \frac{0}{Z_3}}{\frac{1}{Z_1} + \frac{1}{Z_2} + \frac{1}{Z_3}} = \frac{Z_3 \times (Z_2 \times E_1 + Z_1 \times E_2)}{\frac{1}{Z_1} \times \frac{1}{Z_2} + \frac{1}{Z_3} \times (Z_1 + Z_2)} \quad \text{et} \quad \underline{I} = \frac{\underline{U}}{\underline{Z}_3}
$$

FICHE 5 - Notation complexe : théorèmes

**/**

t.;;-- /

## *Puissances - Facteur de puissance - Théorème de Boucherot*

Objectifs : Calculer et mesurer la puissance absorbée par un circuit électrique linéaire en régime sinusoïdal permanent monophasé.

## *I À savoir*

### • *Convention récepteur* (Fig. 6.1)

On considère ici uniquement des dipôles orientés selon la convention récepteur. Avec cette convention, la puissance instantanée  $p = ui$  est positive quand le dipôle fonctionne en récepteur (la puissance est absorbée ou transformée), et négative quand il fonctionne en générateur (la puissance est fournie ou produite). Par suite, la puissance moyenne (ou active) est positive lorsque le dipôle absorbe plus de puissance qu'il n'en fournit sur une période : le dipôle est *globalement récepteur* ; et négative en cas contraire : le dipôle **esi globalementgénérateur.**

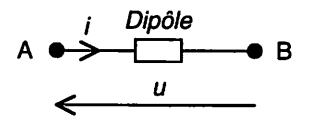

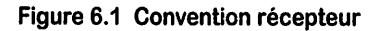

Notations:

$$
u = u(t) = U\sqrt{2}\cos(\omega t + \alpha_u) \leftrightarrow \underline{U} = [U; \alpha_u] = Ue^{j\alpha_u}
$$
  
\n
$$
i = i(t) = I\sqrt{2}\cos(\omega t + \alpha_i) \leftrightarrow \underline{I} = [I; \alpha_i] = Ie^{j\alpha_i}
$$
  
\n
$$
Déphasage entre u et i : \varphi = \alpha_u - \alpha_i
$$

 $\mu$  est en avance de phase par rapport à *i* si  $\varphi$  est positif.

### \* *Puissance instantanée - Puissance active*

La puissance instantanée est le produit de la tension instantanée par le courant instan-

$$
tané: \qquad \boxed{p = ui}
$$

Électricité en 19 fiches : régimes sinusoïdal et non-sinusoïdal

En régime sinusoïdal permanent, la puissance instantanée s'écrit :

$$
p = ui = U\sqrt{2}\cos(\omega t + \alpha_u) \times I\sqrt{2}\cos(\omega t + \alpha_i)
$$

Tout calcul fait, on obtient :

$$
p = U I \cos(\varphi) + U I \cos(2\omega t + \alpha_u + \alpha_i) = P + p_{\text{Fluc}}
$$

### | *Remarques* :

- La puissance instantanée est la somme de la puissance P dite puis-| **sance active** (terme constant) et de la puissance **pp\uc** dite **puissance** fluctuante (terme variable à valeur moyenne nulle et fréquence double de celle de la tension).
- $-$  La puissance active P est la puissance moyenne  $P_{\text{Mov}}$  (voir fiche 11).

$$
P_{\text{Moy}} = \langle p \rangle = \frac{1}{T} \int_0^T p \, dt = P \text{ où } T \text{ est la période.}
$$

j - Le relevé d'une puissance instantanée à l'aide d'un oscilloscope est présenté au paragraphe « Mesures ».

### • *Puissances - Facteur de puissance* (Fig. 6.2)

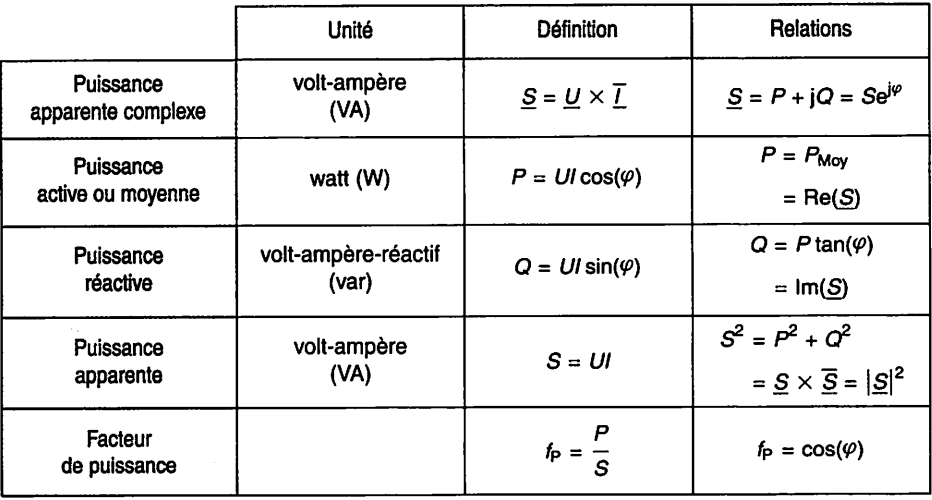

Notation :  $\overline{X}$  est le complexe conjugué de  $X$ )

*Figure 6.2 Puissances - Facteur de puissance (convention récepteur)*

### *Remarques :*

- Le facteur de puissance  $f_P = \cos(\varphi)$  est de même signe que la puissance active **P** ; il est positif lorsque le dipôle est *globalement récep-*

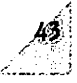

*teur* et négatif lorsque le dipôle est *globalement générateur* (conven tion récepteur).

- $-La$  puissance réactive Q est du signe de sin $(\varphi)$ ; elle est positive lorsque la tension est en avance de phase par rapport au courant (cas d'un récepteur inductif) et négative lorsque la tension est en retard de phase par rapport au courant (cas d'un récepteur capacitif).
- Si on avait pris la valeur maximale  $U_{\text{Max}}$  (resp.  $I_{\text{Max}}$ ) au lieu de la valeur efficace  $U$  (resp. *I*) pour le module de  $U$  (resp. *I*), alors la puissance apparente complexe aurait été définie par  $S = \frac{1}{2} \times U \times \overline{I}$ (voir fiche 4). Dans tout cet ouvrage on a pris les valeurs efficaces pour modules et, en conséquence,  $S = U \times \overline{I}$ . - Relation utile :

$$
\cos^2\varphi = \frac{1}{1 + \tan^2\varphi}
$$

 $-$  La puissance active apparaît comme le produit scalaire  $P = \overrightarrow{U} \cdot \overrightarrow{I}$ des vecteurs  $\vec{U} = [U : \alpha_u]$  et  $\vec{\tau} = [I : \alpha_i]$  associés aux grandeurs *u* et  $i$  (Fig. 6.3).

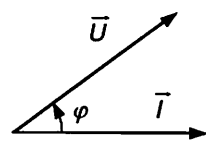

**Produit scalaire (P est un réel) :**  $P = \vec{H} \cdot \vec{I} = \vec{I} \cdot \vec{B}$  $= |\overrightarrow{T}| \times |\overrightarrow{U}| \times \cos(\overrightarrow{T}, \overrightarrow{U})$  $= UI \cos(\omega)$ avec  $I = |\overrightarrow{T}|$ ,  $U = |\overrightarrow{U}|$  $\mathsf{et}\ \omega = (\vec{I},\vec{U})=\alpha_{\mathsf{u}}-\alpha_{\mathsf{i}}$ 

j *Figure 6.3 Produit scalaire*

### **Énergies**

La puissance instantanée est la dérivée de l'énergie par rapport au temps :

$$
p = \frac{dw}{dt} \implies w_{t_1 \longrightarrow t_2} = \int_{t_1}^{t_2} p dt
$$
 (Énergie absorbée de  $t_1$  à  $t_2$ )

En régime sinusoïdal permanent, l'énergie s'écrit :

$$
w_{t_1 \longrightarrow t_2} = \int_{t_1}^{t_2} p dt = \int_{t_1}^{t_2} (P + p_{\text{Fluc}}) dt = P(t_2 - t_1) + \int_{t_1}^{t_2} p_{\text{Fluc}} dt
$$

**%&** Électricité en 19 fiches : régimes sinusoïdal et non-sinusoïdal

Sur un nombre entier de périodes  $P_{\text{Fluc Mov}} = \langle p_{\text{Fluc}} \rangle = 0$ . En conséquence, sur un nombre entier de périodes, ou dès que la durée de « comptage »  $t_2 - t_1$  est grande devant la période, on peut écrire :

 $w_{t_1 \rightarrow t_2} = P(t_2 - t_1)$  (*P* étant constant)

#### • *Interprétations physiques*

À la puissance active P correspond une énergie active  $W_{\text{Act}(t_1 \rightarrow t_2)} = P(t_2 - t_1)$  qui est absorbée et/ou transformée dans le récepteur en énergie thermique, mécanique, chi mique, etc. L'énergie active s'exprime en wattheures (Wh) ou kilowattheures (kWh), plus rarement en joules (J), bien que le joule soit l'unité légale. On a :  $1 \text{W} \times 1 \text{ s} = 1 \text{J} \Longrightarrow 1 \text{Wh} = 3600 \text{J}.$ 

À la puissance réactive Q correspond une énergie réactive  $W_{\text{React}(t_1,\dots,t_n)} = Q(t_2 - t_1)$ qui va périodiquement de la source vers le récepteur puis du récepteur vers la source, et ainsi de suite sans jamais être absorbée par le récepteur. L'énergie réactive s'exprime en varheures (varh) ou kilovarheures (kvarh).

Les puissances active et réactive pouvant varier au cours du temps, on définit le fac teur de puissance pendant une durée  $t_2 - t_1$  donnée :

$$
f_{P(t_1 \longrightarrow t_2)} = \frac{W_{\text{Act}(t_1 \longrightarrow t_2)}}{\sqrt{W_{\text{Act}(t_1 \longrightarrow t_2)}^2 + W_{\text{React}(t_1 \longrightarrow t_2)}^2}}
$$

L'existence d'une puissance réactive conduit à une augmentation du courant dans le générateur et la ligne alimentant le récepteur. Cette augmentation engendre un surcroît de pertes et nécessite un surdimensionnement des moyens de transport. La puissance apparente est l'élément essentiel du dimensionnement de la ligne et du générateur. Pour une puissance active donnée, plus le facteur de puissance est faible et plus le cou rant est élevé. C'est pourquoi on impose un facteur de puissance élevé et pénalise financièrement les consommateurs d'énergie réactive.

<sup>'</sup> **Remarque**: Pour les domaines de tension HTA, et BT avec une puissance souscrite supérieure à 36 kVA, l'énergie réactive soutirée est facturée pendant les mois de novembre à mars, de 6h00 à 22h00, les jours ouvrables, pour la partie qui dépasse 40 % de l'énergie active consommée ! pendant la même période. En conséquence, en régime sinusoïdal perma- **\** nent, il faut que :

$$
[\tan(\varphi)]_{\text{Mensuel}} = \frac{W_{\text{React sur le mois}}}{W_{\text{Act sur le mois}}} < 0.4
$$

Et donc que le facteur de puissance mensuel soit :

 $\cos(\varphi)$ <sub>Mensuel</sub> > 0,93

## *Il Méthodes*

### • *Utilisation de la puissance apparente complexe*

Elle permet d'exprimer conjointement les puissances active et réactive et de calculer la puissance apparente d'un dipôle. Principe :

$$
\underline{\underline{S}} = \underline{\underline{U}} \times \overline{\underline{I}}
$$
\n
$$
\underline{\underline{U}} = \underline{\underline{Z}} \times \underline{\underline{I}} \Longrightarrow \underline{\overline{U}} = \overline{\underline{Z}} \times \overline{\underline{I}} \rbrace \Longrightarrow \underline{\underline{S}} = \underline{\underline{Z}} \times \underline{\underline{I}} \times \overline{\underline{I}} = \underline{\underline{Z}} \times \underline{I^2} = \frac{\underline{\underline{U}} \times \overline{\underline{U}}}{\overline{\underline{Z}}} = \frac{\underline{U^2}}{\overline{\underline{Z}}}
$$

Il suffit ensuite d'identifier avec  $S = P + jQ$  et de calculer  $S = |S|$ . On vérifiera les expressions données pour les dipôles linéaires élémentaires (Fig. 6.4).

|            |                    | Puissance<br>active               | Puissance<br>réactive                                | Facteur<br>de puissance |
|------------|--------------------|-----------------------------------|------------------------------------------------------|-------------------------|
| Résistance | R<br>İп<br>иn      | $P_R = R l_R^2 = \frac{U_R^2}{R}$ | 0                                                    | $f_{P(H)} = 1$          |
| Inductance | $\boldsymbol{u}_L$ | 0                                 | $Q_L = L \omega l_L^2 = \frac{U_L^2}{L \omega}$      | $f_{\mathsf{P}(L)}=0$   |
| Capacité   | с<br>Ιc<br>$u_{C}$ | 0                                 | $Q_C = \frac{-l_C^2}{C\omega}$<br>= $-C\omega U_C^2$ | $f_{P(C)} = 0$          |

*Figure 6.4 Dipôles linéaires élémentaires*

### • *Théorème de Boucherot : première formulation*

La puissance active (respectivement réactive) consommée par un ensemble de dipôles est égale à la somme des puissances actives (respectivement réactives) consommées par chaque dipôle. Ainsi, un ensemble de N dipôles, absorbe une puissance active  $P_{\text{Ens}}$ et une puissance réactive  $Q_{\text{Ens}}$  avec :

$$
P_{\text{Ens}} = \sum_{k=1}^{N} P_k \qquad \text{et} \qquad Q_{\text{Ens}} = \sum_{k=1}^{N} Q_k
$$

### • *Théorème de Boucherot : deuxième formulation*

La puissance apparente complexe consommée par un ensemble de dipôles est égale à la somme des puissances apparentes complexes consommées par chaque dipôle.

$$
\underline{S_{\text{Ens}}}= \sum_{k=1}^N \underline{S_k}
$$

*j:»§s* Électricité en 19 fiches : régimes sinusoïdal et non-sinusoïdal

*Remarque* : Attention, les puissances apparentes ne s'additionnent pas. La puissance apparente se calcule par :

$$
S_{\text{Ens}} = \sqrt{P_{\text{Ens}}^2 + Q_{\text{Ens}}^2} = |\underline{S_{\text{Ens}}}|
$$

### • *Utilisation du théorème de Boucherot*

Le tableau suivant résume la situation.

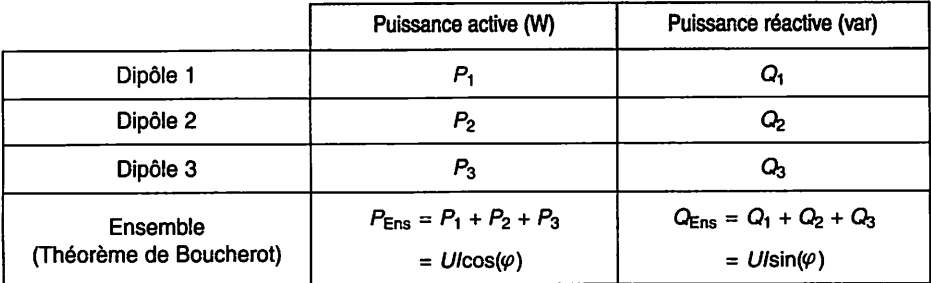

On en déduit  $tan(\varphi)$  et le facteur de puissance  $f_P$ :

$$
\tan(\varphi) = \frac{Q_{\text{Ens}}}{P_{\text{Ens}}} \quad \text{et} \quad f_{\text{P}} = \frac{P_{\text{Ens}}}{S_{\text{Ens}}} = \frac{P_{\text{Ens}}}{\sqrt{P_{\text{Ens}}^2 + Q_{\text{Ens}}^2}} = \cos(\varphi)
$$

On en déduit aussi l'intensité efficace

$$
I = \frac{P_{\text{Ens}}}{U \cos{(\varphi)}} = \frac{S_{\text{Ens}}}{U}
$$

### • *Correction du facteur de puissance*

Voir les exercices proposés ci-dessous.

### *III Mesures*

Les mêmes méthodes peuvent être utilisées pour mesurer des puissances ou des éner gies (« compteurs électriques »).

### • *Appareils élémentaires*

- La puissance active se mesure à l'aide d'un **wattmètre** (Fig. 6.5) qui indique la valeur moyenne de la puissance instantanée  $p = ui$ .
- **-** Un voltmètre et un ampèremètre permettent le calcul de la puissance apparente à partir des mesures de la tension et de l'intensité efficaces(voir fiche 2, « Mesures »).

**-A**

**Montage aval si :**

 $i' \ll i \iff Z_{\text{Volume}} \gg Z_{\text{Change}}$ 

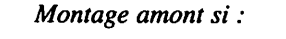

 $u' \ll u \iff Z_{\text{Amp\`erem\`etre}} \ll Z_{\text{Charge}}$ 

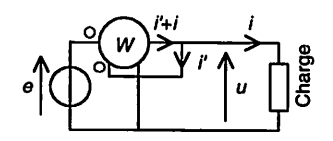

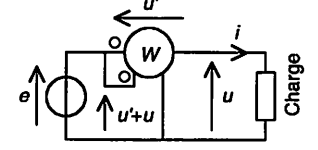

*Figure 6.5 Mesure de la puissance active,*  $e = E_{\text{Max}} cos(\omega t)$ 

### • *Puissancemètre numérique*

Plus performants et plus simples d'usage (possibilité de mesure de l'intensité sans contact par pince ampèremétrique), les appareils numériques s'imposent pratiquement partout ; ils intègrent un grand nombre de fonctions : puissances active, réactive, et apparente, facteur de puissance, tension et courant efficaces, fréquence, etc. Il faut cependant bien connaître les limites et les principes de calcul décrits dans la notice technique d'un tel appareil pour éviter les erreurs d'interprétation. En général, les ten sions et intensités instantanées sont mesurées et les grandeurs affichées sont calculées par :

$$
U = \sqrt{\frac{1}{T} \int_0^T u^2 dt} \quad I = \sqrt{\frac{1}{T} \int_0^T i^2 dt} \quad P = \frac{1}{T} \int_0^T u dt \quad S = UI \quad Q = \sqrt{S^2 - P^2}
$$

#### *• Oscilloscope*

48

Il permet de visualiser la tension et l'intensité (de préférence avec une sonde de cou rant) instantanées ainsi que la puissance instantanée en multipliant la tension par le courant, de mesurer les valeurs moyennes et efficaces, le déphasage, etc.

#### *Exemple*

Allure de la puissance instantanée (Fig. 6.6) de l'exemple donné pour la mesure de déphasage (voir Mesures, fiche 2). Le produit des voies A et  $B: u_A \times (-u_B)$  donne l'image de la puissance instantanée et s'exprime en  $V^2$ . La puissance instantanée possède une période de 10 ms, égale à la moitié de la période de  $u_A$  et  $u_B$ . Sur une période, elle est négative entre  $t_1$  et  $t_2$  (le dipôle est générateur) et positive en dehors (le dipôle est récepteur). Le calcul de la valeur moyenne de  $u_A \times (-u_B)$  donnerait une image de la puissance active en  $V^2$ ,  $t_1$  et  $t_2$  permettent de calculer le déphasage  $(\varphi \approx 51.5^{\circ})$ , etc.

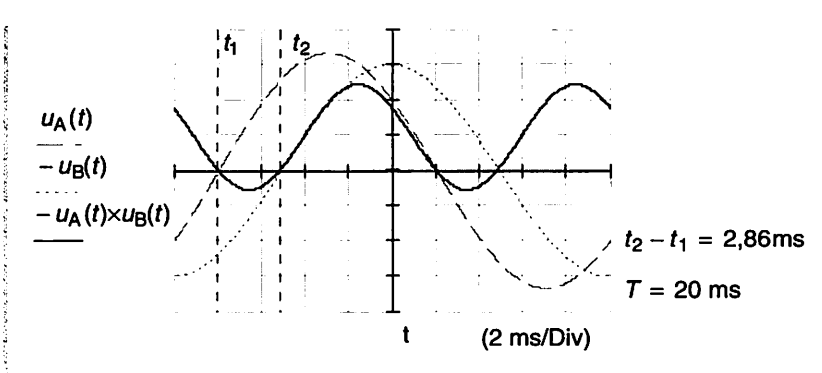

*Figure 6.6 Visualisation de la puissance instantanée*

*Remarque* : Pour déterminer la puissance active, on mesure générale ment la valeur moyenne de la puissance instantanée. Le calcul à partir des valeurs efficaces et du déphasage par  $P = UI \cos(\varphi)$  est entaché d'une incertitude qui peut être importante lorsque  $\varphi$  se rapproche de  $\pm \pi/2$ . En effet, on démontre que l'incertitude relative sur P est donnée par :

$$
\frac{\Delta P}{P} = \frac{\Delta U}{U} + \frac{\Delta I}{I} + |\varphi \times \tan \varphi| \frac{\Delta \varphi}{|\varphi|} \qquad (P, U \text{ et } I \text{ sont positifs})
$$

### *Relèvement du facteur de puissance*

Un atelier branché sur le réseau 230 V, 50 Hz comporte : deux moteurs de puissance utile 4 kW avec un facteur de puissance de 0,7 et un rendement de 0,85, un moteur de puissance utile 2 kW avec un facteur de puissance de 0,8 et un rendement de 0,8, et dix lampes de 100 W.

1. Calculer les puissances active et réactive totales de l'atelier, son facteur de puis sance, puis le courant efficace total nécessaire à son alimentation.

2. Calculer la capacité des condensateurs à placer en parallèle pour relever le facteur de puissance à environ 0,93 (tan $\varphi = 0,4$ ). En déduire le nouveau courant efficace total nécessaire à l'alimentation de l'atelier.

3. L'atelier est alimenté par une ligne de résistance  $r = 0, 1, \Omega$  et de réactance  $x = 0, 1, \Omega$ . En utilisant le théorème de Boucherot, calculer la valeur efficace de la tension que devrait délivrer la source pour que la valeur efficace de la tension au niveau de l'atelier soit **U** = 230 V dans les deux cas précédent (sans et avec C).

### *Solution*

1. Puissances active et réactive totales de l'atelier - Courant efficace total. Le tableau suivant dresse le bilan des puissances.

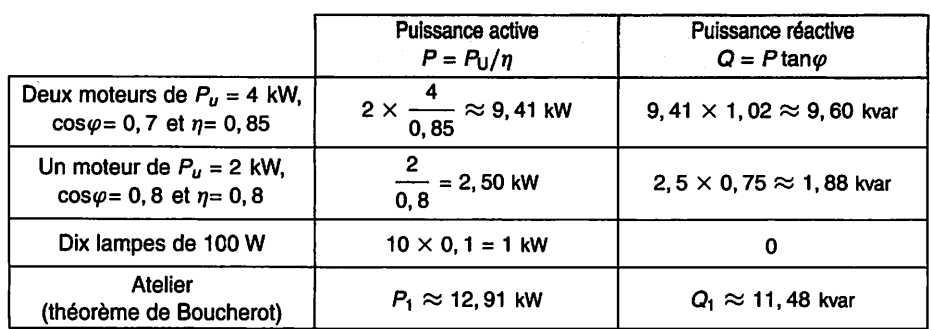

D'où le facteur de puissance de l'atelier

$$
\tan \varphi_1 = \frac{Q_1}{P_1} \approx \frac{11,47}{12,91} \approx 0,889 \Longrightarrow f_{P_1} = \cos \varphi_1 \approx 0,747
$$

ou directement par 
$$
f_{P_1} = \cos \varphi_1 = \frac{P_1}{S_1} = \frac{P_1}{\sqrt{P_1^2 + Q_1^2}}
$$

Il en résulte l'intensité efficace nécessaire à l'alimentation de l'atelier

$$
I_1 = \frac{P_1}{U \cos \varphi_1} \approx \frac{12,91 \cdot 10^3}{230 \times 0,747} \approx 75,1 \text{ A}
$$

### ! ./i*Remarques* :

- $-La$  puissance active, du signe du cos  $\varphi$ , est positive pour un récepteur et négative pour un générateur.
- $-La$  puissance réactive, du signe du sin  $\varphi$ , est positive pour un récepteur inductif et négative pour un récepteur capacitif.
- 2. Calcul de  $C$  (principe Fig. 6.7) Nouveau courant efficace total.

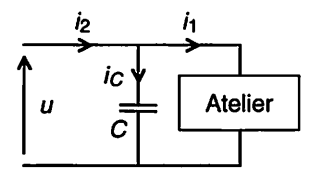

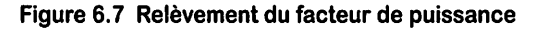

Le tableau suivant résume la situation.

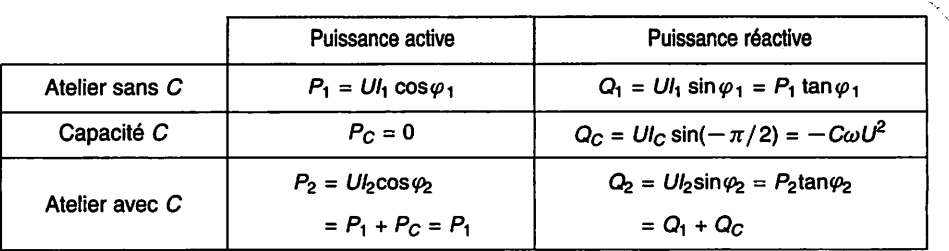

On en déduit la puissance réactive que devra absorber le condensateur :

 $Q_C = Q_2 - Q_1 = P_1$ [tan  $\varphi_2$  – tan  $\varphi_1$ ]  $\approx 12.91 \cdot 10^3 \times [0.4 - 0.889] \approx -6.31$  kvar Or  $Q_C = -C\omega U^2$ , d'où:

$$
C = \frac{P_1[\tan\varphi_1 - \tan\varphi_2]}{2\pi fU^2} \approx \frac{12.91 \cdot 10^3 \times [0.889 - 0.4]}{2 \times \pi \times 50 \times 230^2} \approx 380 \text{ }\mu\text{F}
$$

Il en résulte la nouvelle intensité efficace nécessaire à l'alimentation de l'atelier après relèvement du facteur de puissance :

$$
\left.\frac{P_1 = UI_1 \cos \varphi_1}{P_2 = UI_2 \cos \varphi_2 = P_1}\right\} \Longrightarrow I_2 = I_1 \frac{\cos \varphi_1}{\cos \varphi_2} \approx 75.1 \times \frac{0,747}{0,928} \approx 60.5 \text{ A}
$$

Le relèvement du facteur de puissance diminue l'intensité efficace nécessaire.

*Remarque* : Attention, la loi des nœuds s'applique aux valeurs instan tanées  $(i_2 = i_1 + i_2)$  mais pas aux valeurs efficaces.

3. Tension délivrée par la source. On applique le théorème de Boucherot. - Sans le condensateur C. On a :

 $P_{\text{Source 1}} = P_1 + rI_1^2 \approx 13{,}48 \text{ kW}$   $Q_{\text{Source 1}} = Q_1 + xI_1^2 \approx 12{,}04 \text{ kvar}$  $S_{\text{Source 1}}=\sqrt{P_{\text{Source 1}}^2+Q_{\text{Source 1}}^2} \approx 18,07 \text{ kVA}$  $U_{\text{Source }1} = S_{\text{Source }1}/I_1 \approx 240,6 \text{ V}$  $-$  Avec le condensateur  $C$ . On a :

$$
P_{\text{Source 2}} = P_1 + rI_2^2 \approx 13,28 \text{ kW} \qquad Q_{\text{Source 2}} = Q_1 + Q_C + xI_2^2 \approx 5,53 \text{ kvar}
$$
\n
$$
S_{\text{Source 2}} = \sqrt{P_{\text{Source 2}}^2 + Q_{\text{Source 2}}^2} \approx 14,38 \text{ kVA}
$$
\n
$$
U_{\text{Source 2}} = S_{\text{Source 2}}/I_2 \approx 237,9 \text{ V}
$$

- Ainsi, la diminution de puissance réactive consommée par la charge conduit aussi à une diminution des chutes de tension en ligne.

## *Modèles série et parallèle d'un dipôle*

Objectifs : Déterminer les modèles série et parallèle d'un dipôle globalement récepteur en régime sinusoïdal permanent monophase. Transformer un dipôle série en un dipôle parallèle et réciproquement.

## *I À savoir*

### • *Modèles série et parallèle*

Tout dipôle globalement récepteur consommant une puissance active  $P$  et une puissance réactive **Q** peut être représenté par un modèle équivalent série (Fig. 7.1) ou un modèle équivalent parallèle (Fig. 7.2). En convention récepteur, la puissance active P d'un dipôle globalement récepteur est toujours positive (voir fiche 6) et, en consé quence, on a :  $-\pi/2 \leq \varphi \leq +\pi/2$ .

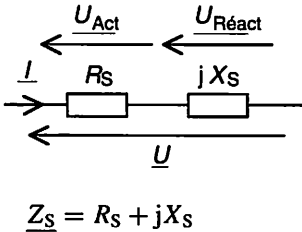

$$
\overline{P} = UI \cos{(\varphi)} = R_{\rm S}I^2
$$
  

$$
O = UI \sin{(\varphi)} = X_{\rm S}I^2
$$

Figure 7.1 Modèle équivalent série

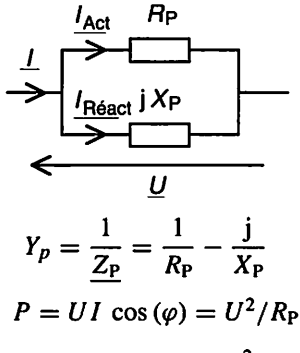

$$
Q = UI \sin{(\varphi)} = U^2/X_P
$$

Figure 7.2 Modèle équivalent parallèle

**Remarque**: En convention récepteur, les résistances série R<sub>S</sub> et parallèle **Rp** sont positives pour un dipôle globalement récepteur (P positif), tandis qu'elles seraient négatives pour un dipôle globalement générateur (P négatif).

### *Facteur de qualité*

Un dipôle réactif globalement récepteur (P positif) est parfait s'il n'absorbe pas de puissance active. Pour chiffrer cette perfection, on définit le facteur de qualité  $f_0$  par :

$$
f_{\mathbf{Q}} = \frac{|\mathbf{Q}|}{P}
$$
 (*f*<sub>**Q**</sub> est positif)

### *Remarques :*

- Le facteur de qualité dépend presque toujours de la fréquence.
- Le facteur de qualité est souvent noté **Q,** mais attention alors à ne pas le confondre avec la puissance réactive.
- $-\text{En notant } \varphi = \alpha_u \alpha_i$  le déphasage entre *u* et *i*, *u* en avance de phase par rapport à  $i$  si  $\varphi$  positif, on a (voir fiche 6) :

$$
\left.\frac{Q}{f_Q} = \frac{P \tan(\varphi)}{PQ} \right\} \Longrightarrow \boxed{f_Q = |\tan(\varphi)|}
$$

### *Il Compléments*

• *Tension active - Tension réactive* (Fig. 7.1 et Fig. 7.3)

$$
\underline{U} = \underline{U_{\text{Act}}} + \underline{U_{\text{React}}}
$$
\n
$$
\overrightarrow{U} = \overrightarrow{U_{\text{Act}}} + \overrightarrow{U_{\text{React}}} \Longrightarrow U^2 = U_{\text{Act}}^2 + U_{\text{React}}^2
$$
\n
$$
U_{\text{Act}} = U \cos(\varphi) \Longrightarrow P = U_{\text{Act}}I
$$
\n
$$
U_{\text{React}} = U \sin(\varphi) \Longrightarrow Q = U_{\text{React}}I
$$

( $U_{\text{Réact}}$  est positif pour un dipôle inductif et négatif pour un dipôle capacitif)

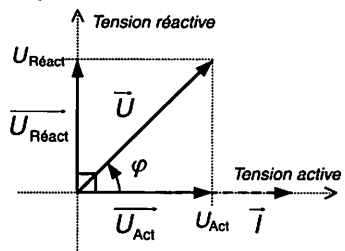

*Figure 7.3 Tensions active et réactive* Cas *d'un dipôle inductif*  $(\varphi > 0)$ 

• *Courant actif ou « watté » - Courant réactif ou « déwatté* » (Fig. 7.2 et Fig. 7.4)

$$
\frac{I}{I} = \frac{I_{\text{Act}} + I_{\text{React}}}{I_{\text{Act}} + I_{\text{React}}} \implies I^2 = I_{\text{Act}}^2 + I_{\text{React}}^2
$$
\n
$$
I_{\text{Act}} = I \cos(\varphi) \implies P = U I_{\text{Act}}
$$
\n
$$
I_{\text{React}} = I \sin(\varphi) \implies Q = U I_{\text{React}}
$$

 $(I_{\text{Réact}})$  est positif pour un dipôle inductif et négatif pour un dipôle capacitif)

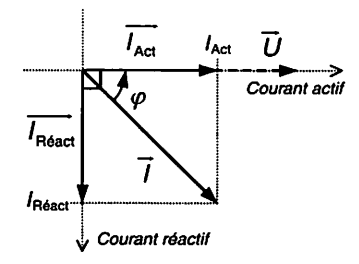

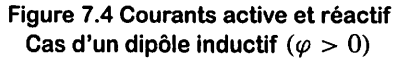

### *Méthodes*

*• Facteur de qualité d'un dipôle série* (Fig. 7.1)

Le même courant traverse la résistance et la réactance. D'où :

$$
f_{\mathbf{Q}} = \frac{|\mathbf{Q}|}{P} = \frac{|X_{\mathbf{S}}|I^2}{R_{\mathbf{S}}I^2} = \frac{|X_{\mathbf{S}}|}{R_{\mathbf{S}}}
$$
 out bien 
$$
\frac{f_{\mathbf{Q}} = |\tan(\varphi)|}{\underline{Z_{\mathbf{S}}}} = \underline{U}/\underline{I} = R_{\mathbf{S}} + jX_{\mathbf{S}} \} \implies f_{\mathbf{Q}} = \frac{|X_{\mathbf{S}}|}{R_{\mathbf{S}}}
$$

*Facteur de qualité d'un dipôle parallèle (Fig. 7.2)*

La résistance et la réactance ont leurs bornes communes. D'où :

$$
f_{\mathbf{Q}} = \frac{|\mathbf{Q}|}{P} = \frac{U^2/|X_{\mathbf{P}}|}{U^2/R_{\mathbf{P}}} = \frac{R_{\mathbf{P}}}{|X_{\mathbf{P}}|}
$$
ou bien 
$$
\frac{f_{\mathbf{Q}} = |\tan(\varphi)|}{\underline{Y}_{\mathbf{P}} = \frac{I}{\underline{U}} = \frac{1}{R_{\mathbf{P}}} - \frac{j}{X_{\mathbf{P}}}}
$$
  $\implies f_{\mathbf{Q}} = \frac{R_{\mathbf{P}}}{|X_{\mathbf{P}}|}$ 

### *Transformation* modèle série ← modèle parallèle

Pour établir les formules de passage entre l'un et l'autre des modèles, on écrit que l'ad mittance du dipôle parallèle (Fig. 7.2) est égale à l'admittance du dipôle série (Fig. 7.1) :

$$
\frac{1}{R_{P}} - \frac{j}{X_{P}} = \frac{1}{R_{S} + jX_{S}} = \frac{R_{S} - jX_{S}}{R_{S}^{2} + X_{S}^{2}} = \frac{R_{S}}{R_{S}^{2} + X_{S}^{2}} - \frac{jX_{S}}{R_{S}^{2} + X_{S}^{2}}
$$

En identifiant les parties réelles d'une part et les parties imaginaires d'autre part, et tout calcul fait, on obtient :

$$
R_P = R_S(1 + f_Q^2)
$$
 et 
$$
X_P = X_S \left(1 + \frac{1}{f_Q^2}\right)
$$

 $Si f<sub>0</sub><sup>2</sup> \gg 1$  alors  $R_P \approx R_S f<sub>0</sub><sup>2</sup>$  et  $X_P \approx X_S$ 

Attention, le facteur de qualité dépendant de la fréquence, les formules de passage cidessus en dépendent aussi. En conséquence, les modèles série et parallèle ne sont équi valents qu'à une fréquence particulière.

### *IV Mesures*

En mesurant la puissance active P, le courant efficace  $I$  et la tension efficace  $U$ , on peut déterminer les éléments du modèle équivalent série (voir Fig. 7.1) et du modèle équivalent parallèle (voir Fig. 7.2). Principe :

- $-$  On mesure P (voir fiche 6), I et U (voir fiche 2).
- On calcule  $Q = \sqrt{S^2 P^2}$ .
- $-$  On calcule  $R_S = P/I^2$ ,  $X_S = Q/I^2$ ,  $R_P = U^2/P$  et  $X_P = U^2/Q$ .

### *Four <sup>à</sup> induction*

Un four à induction est équivalent à un circuit série composé d'une inductance pure  $L_s = 60$  µH et d'une résistance  $r_s = 10$  m $\Omega$  (Fig. 7.5). La fréquence de fonctionnement de la tension d'alimentation du four est fixée à  $f = 600$  Hz.

1. Exprimer et calculer le facteur de qualité du dipôle à la fréquence  $f = 600$  Hz. 2. En déduire le modèle parallèle du dipôle à la fréquence  $f = 600$  Hz.

3. Le dipôle AB est alimenté par une source de tension sinusoïdale de valeur efficace  $U_1 = 1000$  V. Exprimer et calculer les puissances active et réactive, les courants actif et réactif. En déduire l'intensité efficace du courant absorbé par la bobine.

4. On ne dispose en réalité que d'un générateur de tension sinusoïdale de valeur effi cace  $U_2 = 90$  V et de fréquence  $f = 600$  Hz. Voulant obtenir pour le four le même point de fonctionnement (même intensité efficace) on ajoute en série avec celui-ci un condensateur de capacité C que l'on se propose de calculer.

4.1. Calculer la puissance apparente du dipôle modifié.

4.2. Montrer que la puissance réactive absorbée par ce dipôle a deux valeurs pos sibles. Calculer ces valeurs.

43. Calculer le facteur de qualité du dipôle modifié dans les deux cas possibles.

4.4. La solution technologique choisie (onduleur de tension à 4 thyristors en pont) est telle que le courant dans la charge doit être en avance par rapport à la tension. Calculer la valeur de C.

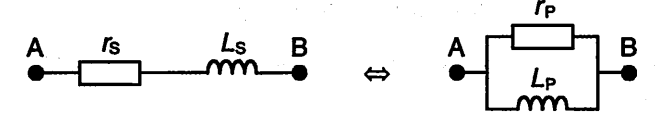

Figure 7.5 Modèle série - Modèle parallèle

### *Solution*

1. Facteur de qualité.

$$
f_{\rm Q1}=\frac{|X_{\rm S}|}{r_{\rm S}}=\frac{L_{\rm S}\omega}{r_{\rm S}}\approx 22.6
$$

2. Éléments du modèle parallèle. On a :

$$
\frac{1}{r_{\rm P}} - \frac{\mathbf{j}}{L_{\rm P}\omega} = \frac{1}{r_{\rm S} + \mathbf{j}L_{\rm S}\omega} = \frac{r_{\rm S} - \mathbf{j}L_{\rm S}\omega}{r_{\rm S}^2 + (L_{\rm S}\omega)^2}
$$

En identifiant les parties réelles, on obtient :

$$
r_{\rm P} = \frac{r_{\rm S}^2 + (L_{\rm S}\omega)^2}{r_{\rm S}} = r_{\rm S}(1 + (L_{\rm S}\omega/r_{\rm S})^2) = r_{\rm S}(1 + f_{\rm Q1}^2)
$$

En identifiant les parties imaginaires, on obtient :

$$
L_{\rm P} = \frac{r_{\rm S}^2 + (L_{\rm S}\omega)^2}{L_{\rm S}\omega^2} = L_{\rm S}(1 + (r_{\rm S}/L_{\rm S}\omega)^2) = L_{\rm S}\left(1 + \frac{1}{f_{\rm Q1}^2}\right)
$$

Et aussi :

$$
X_{\rm P} = X_{\rm S} \bigg( 1 + \frac{1}{f_{\rm Q1}^2} \bigg)
$$

Puisque  $f_{01}^2 \gg 1$ , on a :

$$
r_{\rm P} = r_{\rm S} f_{\rm Q1}^2 \approx 5,12 \Omega
$$
,  $L_{\rm P} \approx L_{\rm S} = 60 \mu$ H et  $X_{\rm P} \approx X_{\rm S} \approx 226 \mu$ 

3. Puissances active et réactive, courants actif et réactif.

$$
P_1 = U_1^2/r_P \approx 195 \text{ kW}
$$
  
\n
$$
Q_1 = U_1^2/X_P \approx 4412 \text{ kvar}
$$
  
\n
$$
I_{1\text{Act}} = P_1/U_1 = U_1/r_P \approx 195 \text{ A}
$$
  
\n
$$
I_{1\text{React}} = Q_1/U_1 = U_1/X_P \approx 4412 \text{ A}
$$
  
\n
$$
I_1 = \sqrt{I_{1\text{Act}}^2 + I_{1\text{React}}^2} \approx 4417 \text{ A}
$$

4. Dipôle modifié

4.1. Puissance apparente du dipôle modifié. On veut la même intensité  $I_1$ , d'où :

$$
S_2 = U_2 I_1 \approx 397.5 \text{ kVA}
$$

4.2. Puissance réactive du dipôle modifié. La puissance active est inchangée :  $P_2 = P_1$ . En conséquence, on a :

$$
S_2^2 = P_1^2 + Q_2^2 \Longrightarrow Q_2 = \pm \sqrt{S_2^2 - P_1^2} \approx \pm 346 \text{ kvar}
$$

4.3. Facteur de qualité du dipôle modifié.

$$
f_{\rm Q2}=\frac{|Q_2|}{P_1}\approx 1,78
$$

4.4. Valeur de C. Le courant dans la charge devant être en avance par rapport à la ten sion, la puissance réactive **Q2** doit être choisie négative. D'où :

$$
Q_C = Q_2 - Q_1 \approx -4760 \text{ kvar}
$$

La puissance réactive absorbée par le condensateur est :

$$
Q_C = \frac{-I_1^2}{C\omega} \Longrightarrow C = \frac{-I_1^2}{Q_C\omega} \approx 1090 \text{ }\mu\text{F}
$$

## *Adaptation d'impédance*

Objectifs : Comprendre et utiliser les conditions d'adaptation d'impédance en régime sinusoïdal permanent.

## *I Principe*

Pour que le transfert de puissance soit maximal d'un générateur vers un récepteur, l'im pédance du générateur et celle du récepteur doivent être adaptées l'une à l'autre. On dit alors qu'il y a adaptation d'impédance (ou adaptationd'impédance en puissance).

## *Il À savoir*

Le générateur étant représenté par son modèle de Thévenin (Fig. 8.1) et le récepteur ne comportant pas de source, la condition d'adaptation d'impédance est :

$$
\boxed{\underline{Z_G} = \overline{Z_U}} \Longleftrightarrow \begin{cases} R_G = R_U \\ X_G = -X_U \end{cases} \Longleftrightarrow \begin{cases} |\underline{Z_G}| = |\underline{Z_U}| \\ \overline{\text{Arg}(\underline{Z_G})} = -\text{Arg}(\underline{Z_U}) \end{cases}
$$

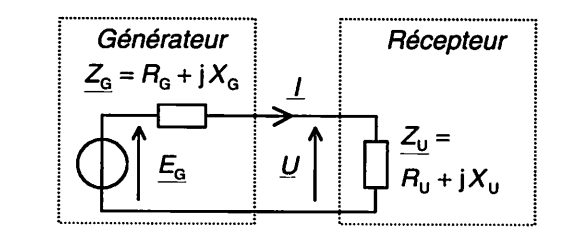

Figure 8.1 Générateur (modèle de Thévenin) - Récepteur

La puissance active absorbée par le récepteur est :

$$
P_{\rm U} = R_{\rm U} I^2 = \frac{R_{\rm U} E_{\rm G}^2}{|Z_{\rm G} + Z_{\rm U}|^2} = \frac{R_{\rm U} E_{\rm G}^2}{(R_{\rm G} + R_{\rm U})^2 + (X_{\rm G} + X_{\rm U})^2}
$$

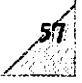

Lorsque les impédances sont adaptées, la puissance absorbée par le récepteur  $P_{\text{U Max}} = R_{\text{U}} I_{\text{Max}}^2$  est égale à la puissance dissipée dans la résistance du générateur  $R_G I_{\text{Max}}^2$ ; la puissance fournie par le générateur est alors égale à  $2P_{\text{U Max}}$ , soit un rendement de 1/2.

$$
\begin{cases}\nR_{\rm G} = R_{\rm U} \\
X_{\rm G} = -X_{\rm U}\n\end{cases}\n\Longrightarrow\n\begin{bmatrix}\nP_{\rm U \, Max} = \frac{E_{\rm G}^2}{4R_{\rm U}}\n\end{bmatrix}\n\qquad \text{et} \quad I_{\rm Max} = \sqrt{\frac{P_{\rm U \, Max}}{R_{\rm U}}} = \frac{E_{\rm G}}{2R_{\rm U}}
$$

*• Adaptateur d'impédance*

Pour transférer le maximum de puissance d'un générateur à un récepteur non adaptés en impédance ( $Z_G \neq \overline{Z_U}$ ), on intercale un adaptateur d'impédance qui ne doit pas dissiper de puissance active.

### *Adaptation d'impédance par T.P.*

*Soit le schéma (Fig. 8.2) d'adaptation d'impédance partransformateur parfait (T.P.) de rapport de transformation réel. Compte tenudes sensindiqués destensions et des courants, les équations du T.P. s'écrivent :*

$$
m=\frac{U_2}{U_1}=\frac{I_1}{I_2}
$$

*1. Exprimerl'impédance d'entrée vue au primaire du T.P. parle générateur.*

*2. Exprimerl'impédancede sortie vue au secondaire du T.P. parla charge.*

*3. Donnerles modèles de Thévenin vus au primaire et au secondaire du T.P.*

*4. Déterminer la condition d'adaptation d'impédance.*

*5. Les impédances du générateur et de la charge étantrésistives, calculer le rapport de transformation qui permet de réaliser l'adaptation d'impédance pour*  $R_G = 600 \Omega$  et  $R_U = 150 \Omega$ .

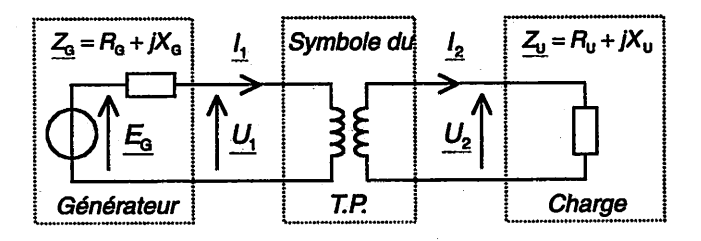

### *Figure8.2 Adaptation d'impédance par T.P.*

### *Solution*

Pour bien comprendre, et bien que l'on puisse s'en passer ici, on commence par rem placer le T.P. par le schéma équivalent de son modèle interne décrit par les équations rappelées en début d'énoncé (Fig. 8.3).

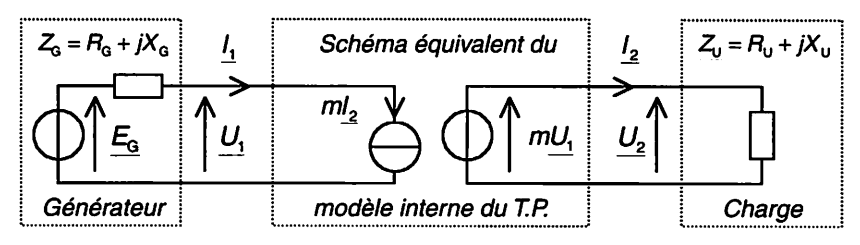

*Figure 8.3 Adaptation d'impédance - Modèle interne du T.P.*

1. Impédance d'entrée vue au primaire du T.P. Les sources  $mI_2$  et  $mU_1$  du T.P. sont commandées ; elles ne doivent donc pas être éteintes. D'où :

$$
\frac{I_1 = mI_2}{U_2 = mU_1}
$$
\n
$$
\frac{U_2 = mU_1}{U_2 = Z_U \times I_2}
$$
\n
$$
\implies Z_E = \frac{U_1}{I_1} = \frac{U_2/m}{mI_2} = \frac{Z_U}{m^2}
$$

**2.** Impédance de sortie vue au secondaire du T.P. On éteint le générateur :  $E_G = 0$  mais pas les sources  $mI_2$  et  $mU_1$  qui sont commandées. D'où :

$$
\frac{I_1 = mI_2}{U_2 = mU_1}
$$
\n
$$
\Rightarrow \frac{Z_S}{Z_1} = \frac{U_2}{-I_2}\Big|_{\text{a } \frac{E_G}{Z_1} = 0} = \frac{mU_1}{-I_1/m} = m^2 Z_G
$$

3. Modèles de Thévenin vus au primaire et au secondaire (Fig. 8.4)

- Le modèle de Thévenin vu au primaire est constitué de l'impédance d'entrée  $Z_E$ déterminée précédemment en série avec la source de tension  $E_{\rm E} = 0$ .

$$
\underline{E_E} = \underline{U_1}\Big|_{\lambda \underline{I_1} = 0}
$$
\n
$$
\underline{I_1} = 0 \Rightarrow \underline{I_2} = \underline{I_1}/m = 0 \Rightarrow \underline{U_2} = m\underline{U_1} = 0 \Rightarrow \underline{U_1} = 0 \Rightarrow \underline{E_E} = 0
$$

**-** Le modèle de Thévenin vu au secondaire est constitué de l'impédance de sortie **Z\$** déterminée précédemment en série avec la source de tension **Es.**

$$
\frac{E_S = U_2|_{\lambda}}{I_2 = 0 \Rightarrow I_1 = mI_2 = 0 \Rightarrow U_1 = E_G}
$$
\n
$$
\Rightarrow E_S = mE_G
$$

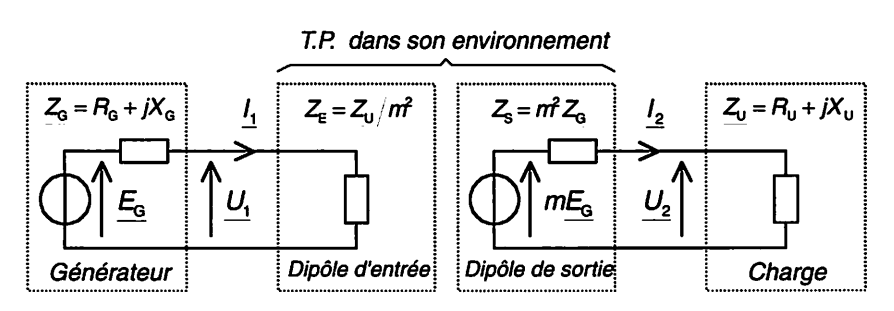

*Figure 8.4 Modèles de Thévenin vus au primaire et au secondaire*

Attention, il ne faut pas confondre le modèle interne du T.P. (Fig. 8.3), et les modèles vus au primaire et au secondaire (Fig. 8.4). Son modèle interne est indépendant du générateur et de la charge, ce qui n'est pas le cas des modèles de Thévenin vus au pri maire et au secondaire.

4. Condition d'adaptation d'impédance.

Au primaire : 
$$
\underline{Z_E} = \frac{\underline{Z_U}}{m^2} = \overline{\underline{Z_G}}
$$
  
ou bien  
Au secondaire :  $\underline{Z_S} = m^2 \underline{Z_G} = \overline{\underline{Z_U}}$   $\iff$   $\begin{cases} \frac{R_U}{m^2} = R_G\\ \frac{X_U}{m^2} = -\underline{X_G} \end{cases}$ 

5. Impédances purement résistives.

$$
m = \sqrt{\frac{R_{\rm U}}{R_{\rm G}}} = \sqrt{\frac{150}{600}} = 0.5
$$

### *Remarques :*

**h** ينا

- L'impédance de charge, placée au secondaire du T.P., est vue divisée par  $m^2$  au primaire  $(Z_E = Z_U/m^2)$ .
- **-** L'impédance du générateur, placée au primaire du T.P.,est vue multi pliée par  $m^2$  au secondaire ( $Z_s = m^2 Z_G$ ).
- **-** Le T.P. ne permet pas d'adapter indépendamment les parties réelles et les parties imaginaires des impédances, et il ne permet pas de modifier le signe entre les parties imaginaires.
- Le T.P. permet facilement d'adapter les impédances de la charge et du générateur lorsqu'elles sont purement résistives ou se comportent comme telles dans une bande de fréquence donnée ; la condition d'adaptation est alors indépendante de la fréquence dans l'hypothèse du T.P.
- Si les impédances de la charge et du générateur sont réactives, il faut modifier la réactance au primaire ou au secondaire par ajout d'élé ments réactifs.